Sterling B2B Integrator

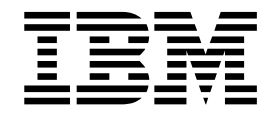

# EBICS Banking Server Services

Version 5.2.5

Sterling B2B Integrator

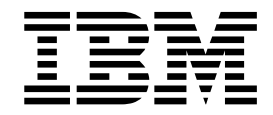

# EBICS Banking Server Services

Version 5.2.5

#### **Hinweis**

Vor Verwendung dieser Informationen und des darin beschriebenen Produkts sollten die Informationen unter ["Bemerkungen" auf Seite 37](#page-42-0) gelesen werden.

#### **Copyright**

Diese Ausgabe bezieht sich auf Version 5, Release 2, Modification 5 von Sterling B2B Integrator und alle nachfolgenden Releases und Modifikationen, bis dieser Hinweis in einer Neuausgabe geändert wird.

# **Inhaltsverzeichnis**

## **[EBICS Server Services \(V5.2.5 oder hö-](#page-6-0)**

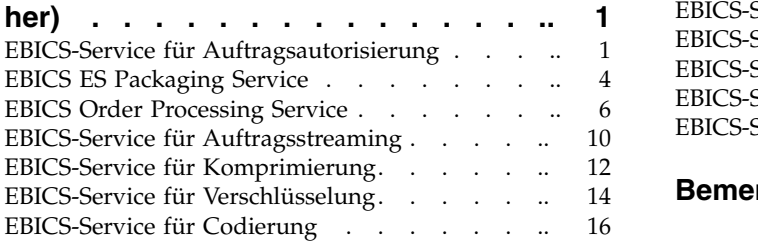

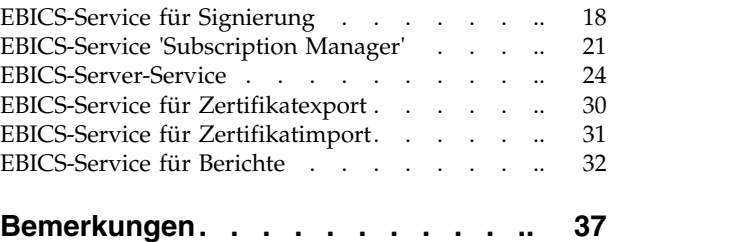

# <span id="page-6-0"></span>**EBICS Server Services (V5.2.5 oder höher)**

Mehrere Services und Adapter sind für EBICS in Sterling B2B Integrator V5.2.5 oder höher verfügbar.

## **EBICS-Service für Auftragsautorisierung**

Die folgende Tabelle liefert eine Übersicht über den EBICS-Service für Auftragsautorisierung:

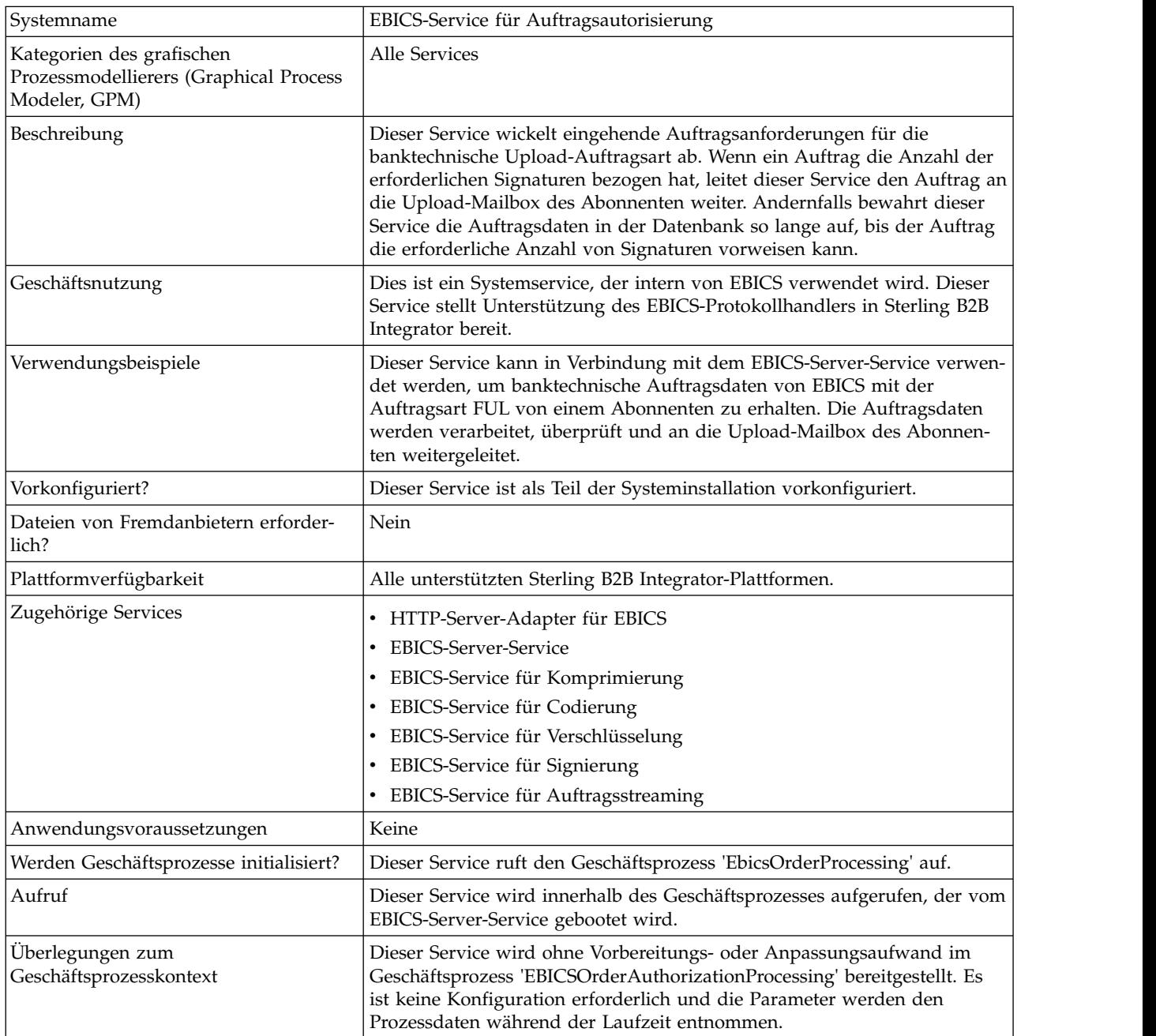

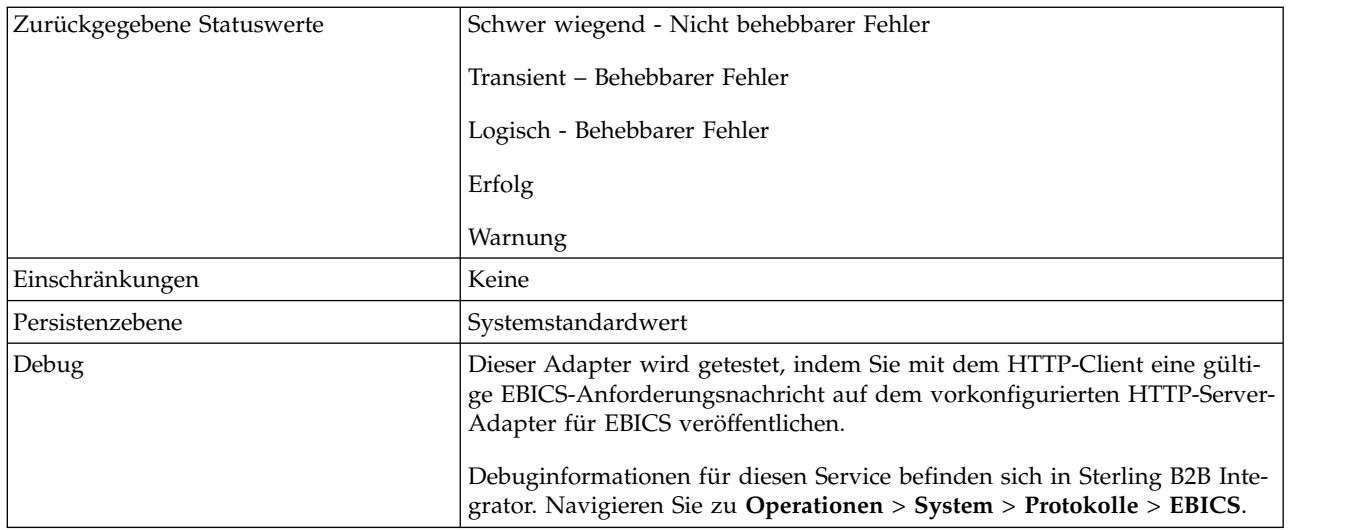

## **EBICS-Service für Auftragsautorisierung konfigurieren**

Zum Konfigurieren des EBICS-Service für Auftragsautorisierung müssen Sie die Einstellungen für die folgenden Felder im grafischen Prozessmodellierer (Graphical Process Modeler, GPM) angeben:

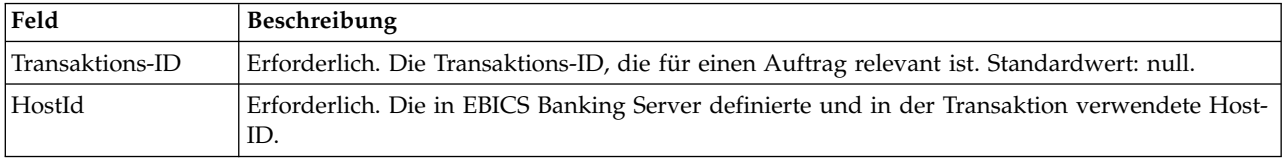

## **Beispiele für Geschäftsprozesse**

Ein Geschäftsprozess, der aus einer Abfolge von Tasks besteht, kann im GPM-Code oder im BPML-Code (BPML: Business Process Modeling Language) bearbeitet wer den. Das folgende Beispiel eines Geschäftsprozesses in BPML-Format veranschaulicht die Verwendung des EBICS-Service für Auftragsautorisierung für die Abwicklung einer Anforderungsnachricht:

```
<operation>
 <participant name="EBICSOrderAuthorizationService"/>
 <output message="handleRequest">
    \leqassign to="." from="*"/>
 </output>
  <input message="testing">
   \leqassign to="." from="*"/>
 </input>
</operation>
```
Das folgende Beispiel eines Geschäftsprozesses in BPML-Format veranschaulicht die Verwendung des EBICS-Service für Auftragsautorisierung für die Abwicklung einer Antwortnachricht:

```
<operation>
  <participant name="EBICSOrderAuthorizationService"/>
  <output message="handleResponse">
    <sub>assign to=</sub>". " from="*/></sub>
  </output>
```

```
<input message="testing">
    \leqassign to="." from="*"/>
  </input>
</operation>
```
Des folgende Beispiel eines Geschäftsprozesses in BPML-Format veranschaulicht, wie der EBICS-Service für Auftragsautorisierung verwendet werden kann:

```
\prec and \precprocess name="Order Authorization">
  <sequence name="main">
    <operation name="set user token">
      <participant name="SetUserToken"/>
      <output message="SetUserTokenMessage">
        <assign to="USER_TOKEN">admin</assign>
        <sub>assign to=</sub>."  from="*"/></sub>
      </output>
      <input message="inmsg">
        <assign to="." from="*"/>
      </input>
    </operation>
    <!-- handle incoming EBICS Order -->
    <operation>
      <participant name="EBICSOrderAuthorizationService"/>
      <output message="handleRequest">
        <assign to="." from="*"/>
      </output>
      <input message="Xin">
        <sub>assign to=</sub>". " from="*/></sub>
      </input>
    </operation>
    <!—internal processing by invoking a subprocess-->
    <!—The subprocess name will be dynamically
        determined based on Order Type
        in the ProcessData -->
    <!—The invoke mode will be dynamically
        determined based on order Type
        in the ProcessData -->
    <operation name="Invoke Sub Process Service">
      <participant name="InvokeSubProcessService"/>
      <output message="Xout">
        <assign to="INVOKE_MODE"
 from="/ProcessData/OrderAuthInfo/InvokeBPMode/text()"/>
        <assign to="WFD_NAME""
from="/ProcessData/OrderAuthInfo/InvokeBPName/text()"/>
        <assign to="." from="*"/>
      </output>
      <input message="Xin">
        <assign to="." from="*"/>
      </input>
    </operation>
    <!-- handle EBICS response -->
    <operation>
      <participant name="EBICSOrderAuthorizationService"/>
      <output message="handleResponse">
        <assign to="." from="*"/>
      </output>
      <input message="Xin">
        \leqassign to="." from="*"/>
      </input>
    </operation>
  </sequence>
</process>
```
## <span id="page-9-0"></span>**EBICS ES Packaging Service**

The following table provides an overview of the EBICS Electronic Signature (ES) Packaging service:

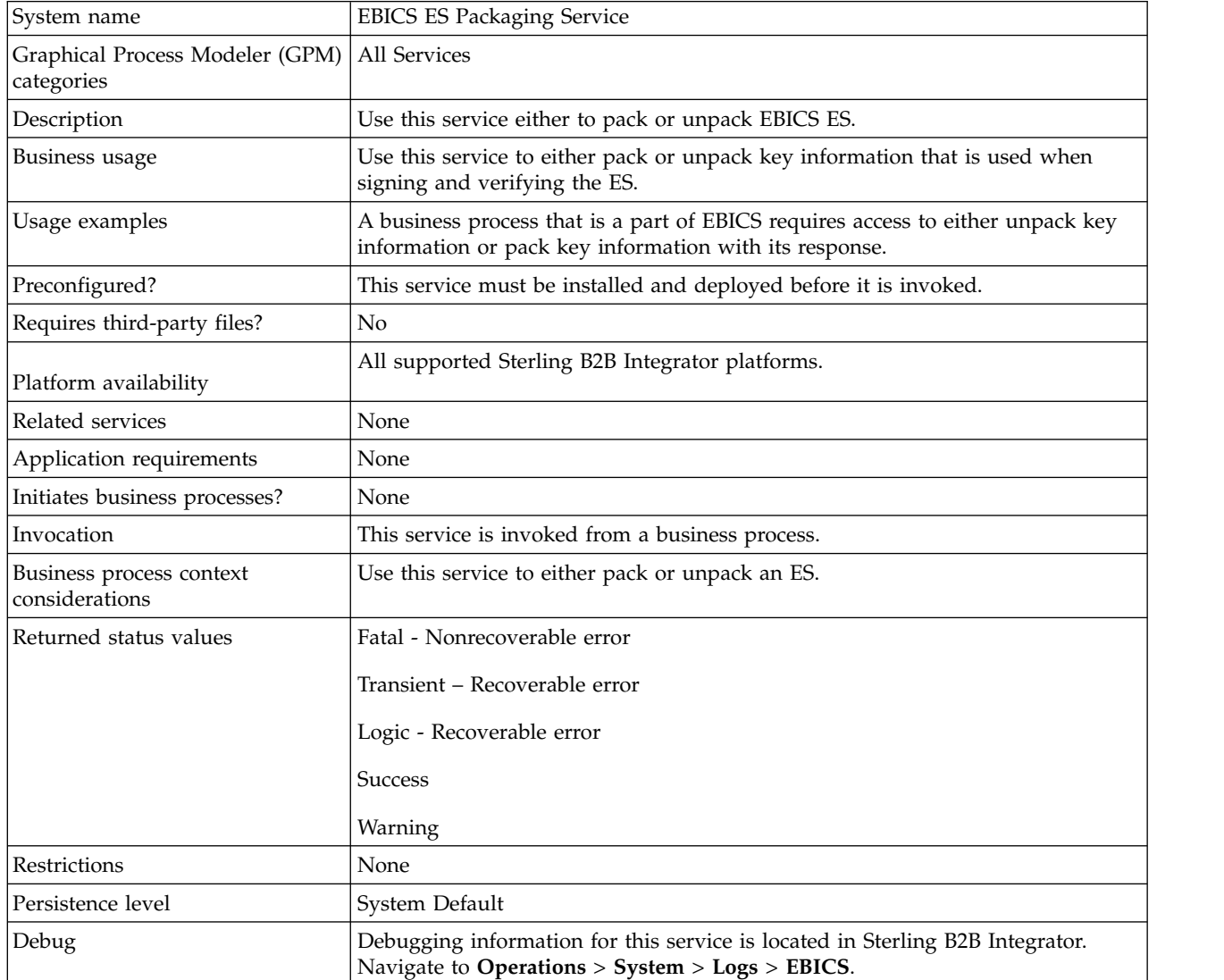

## **Output from a Business Process to EBICS ES Packaging Service**

The following parameters must be passed to the ES Packaging service when it is being invoked, with the value of the output message type set to Unpackage.

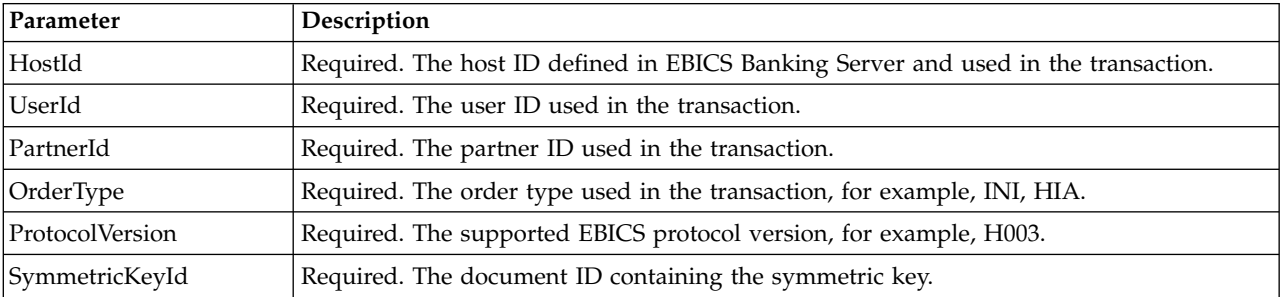

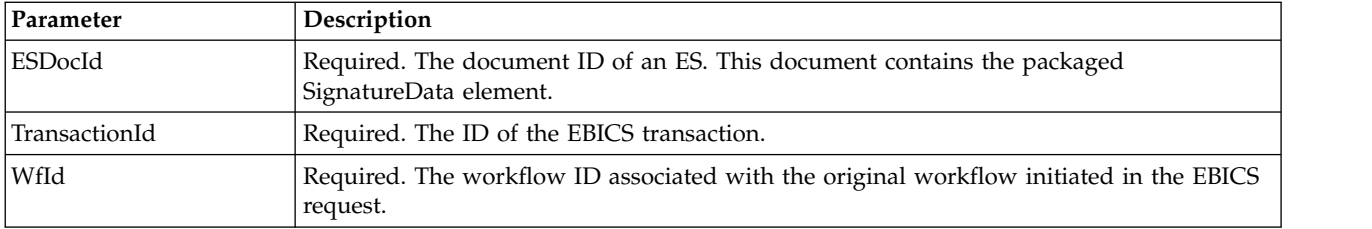

The following parameters must be passed to the ES Packaging service when it is being invoked, with the value of the output message type set to Package.

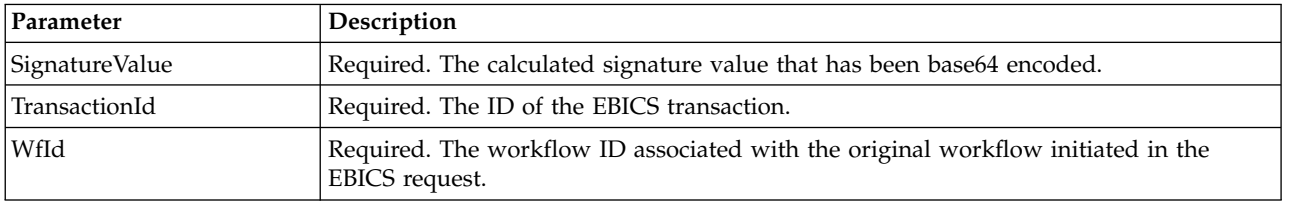

## **Output from EBICS ES Packaging Service to a Business Process**

The following parameter must be passed to the business process when it is being invoked, with the value of the output message type set to Unpackage.

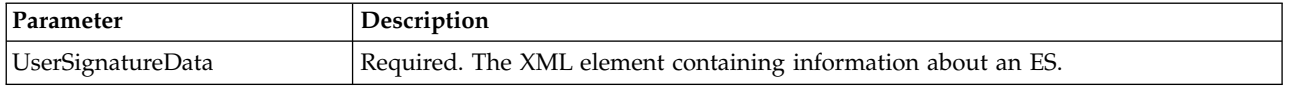

The following parameters must be passed to the business process when it is being invoked, with the value of the output message type set to Package.

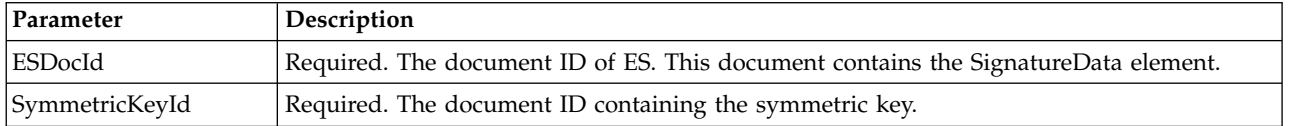

#### **Business Process Examples**

The following example business process illustrates the options required when attempting to unpack an ES.

```
<process name="getESUnpacked">
  <sequence>
   <operation name="ESInfo">
     <participant name="EBICSESPackagingService"/>
      <output message="outMsg">
       \leqassign to="." from="*"/>
       <assign to="action" from="'Unpackage'"/ >
       <assign to="ESPackedDocId">neith::1100909</assign>
      </output>
      <input message="inMsg">
        <assign to="." from="*"></assign>
      </input>
    </operation>
  </sequence>
</process>
```
<span id="page-11-0"></span>The following example business process illustrates the use of the UserSignatureData element that is returned by the service:

```
<UserSignatureData>
 <OrderSignatureData>
   <SignatureVersion>A005</SignatureVersion>
   <SignatureValue>ABCD</SignatureValue>
    <CertId>neith::0090909</CertID>
 </OrderSignatureData>
 <OrderSignatureData>
    <SignatureVersion>A005</SignatureVersion>
    <SignatureValue>ABCD</SignatureValue>
    <CertID>neith::1180909</CertID>
  </OrderSignatureData>
</UserSignatureData>
```
The following example business process illustrates the options required when packing an ES:

```
<process name="getESUnpacked">
  <sequence>
    <operation name="ESInfo">
      <participant name="EBICSESPackagingService"/>
      <output message="outMsg">
        <sub>assign to=</sub>". " from="*/`</sub>
        <assign to="action">Package</assign>
        <assign to="SignatureValue">dfdsf4454==
        </assign>
      </output>
      <input message="inMsg">
        <assign to="." from="*"></assign>
      </input>
    </operation>
 </sequence>
</process>
```
## **EBICS Order Processing Service**

The following table provides an overview of the EBICS Order Processing service:

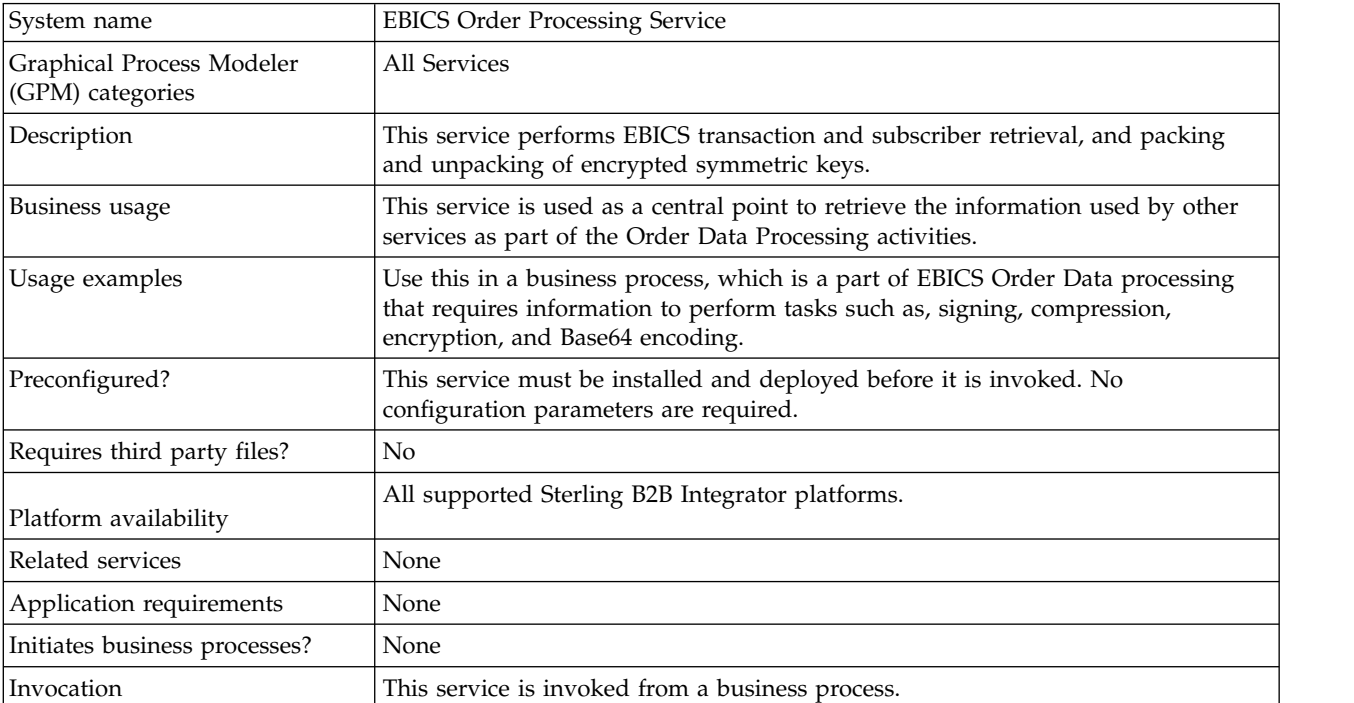

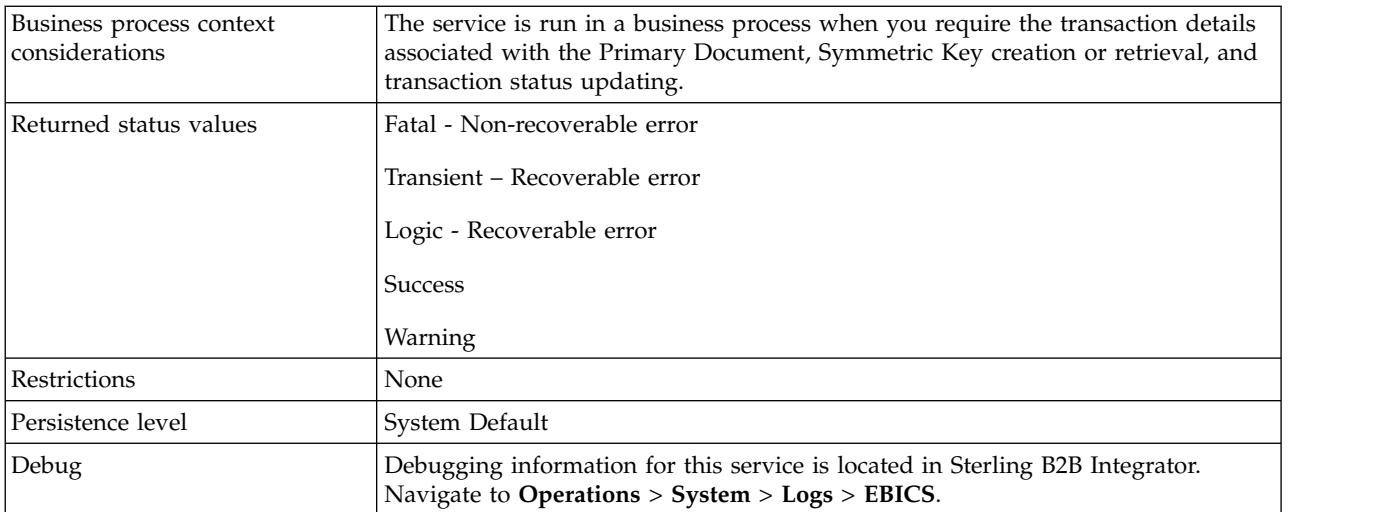

## **Output from EBICS Order Processing Service to Business Process**

The following table contains the parameters passed from the EBICS Order Processing service to a business process when it is invoked, with the value of the output message type set to getTrxDetails.

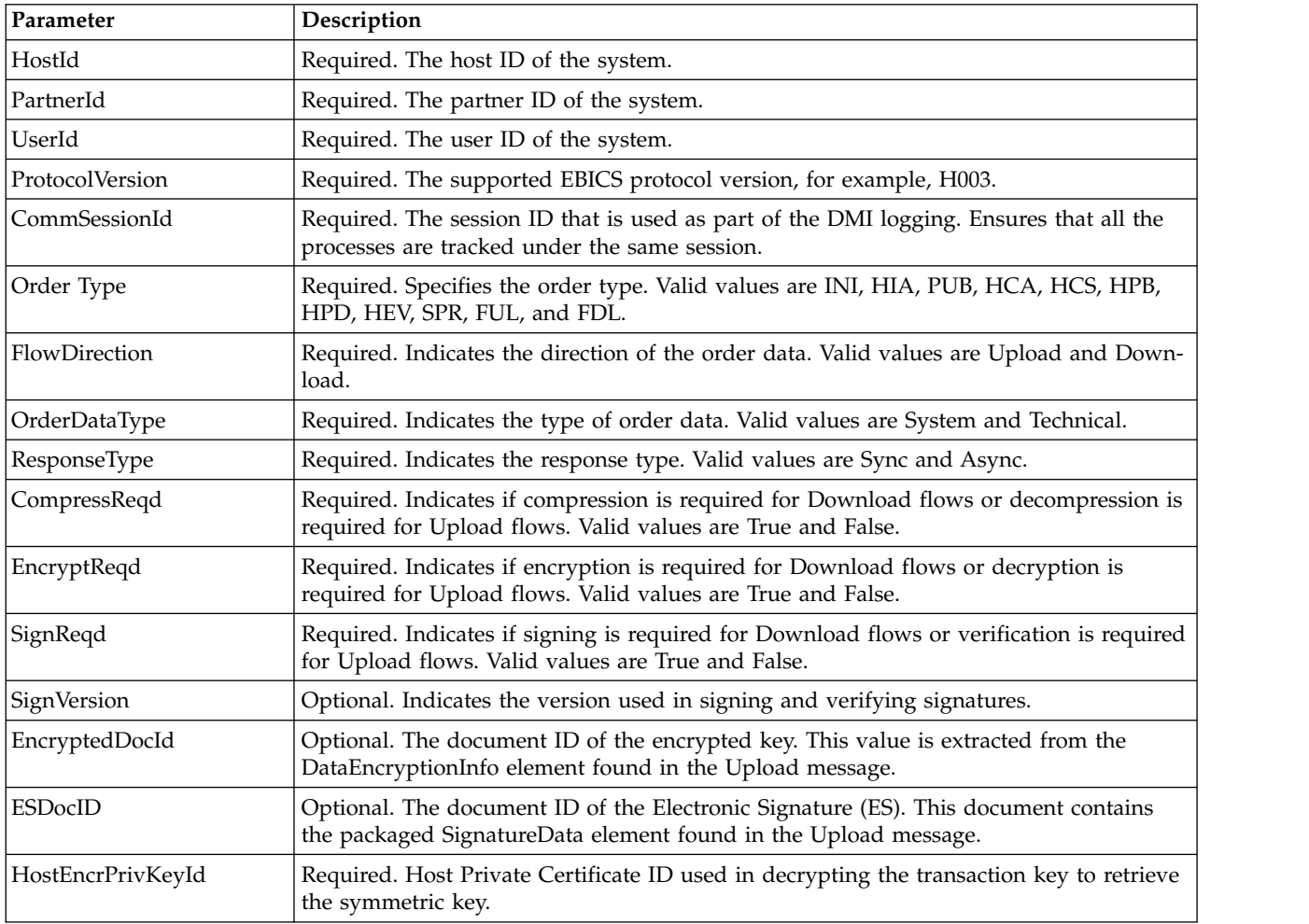

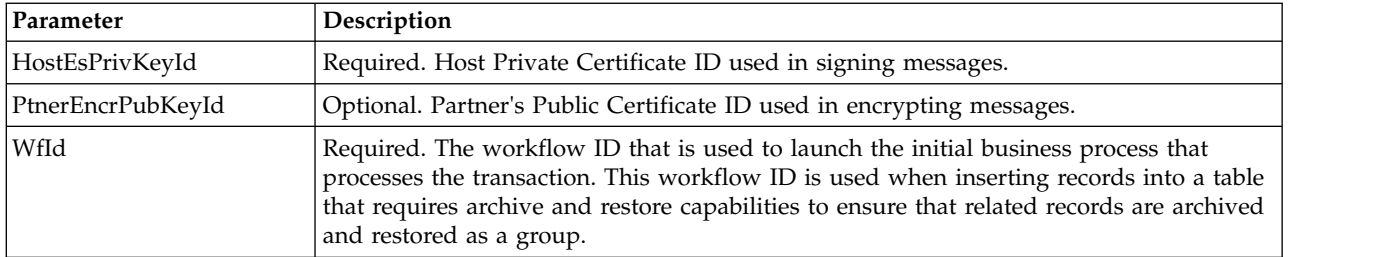

The following table contains the parameter passed from the EBICS Order Processing service to a business process when it is invoked, with the value of the output message type set to getEncryptKey.

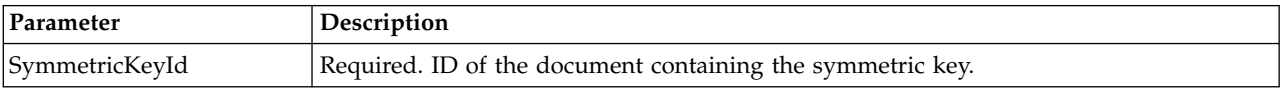

The following table contains the parameter passed from the EBICS Order Processing service to a business process when it is invoked, with the value of the output message type set to setEncryptKey.

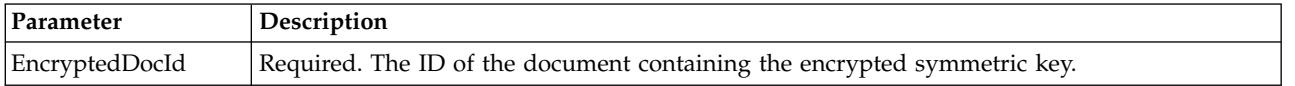

#### **Output from Business Process to EBICS Order Processing Service**

The following table contains the parameter passed from a business process to the EBICS Order Processing service when it is invoked, with the value of the output message type set to getTrxDetails.

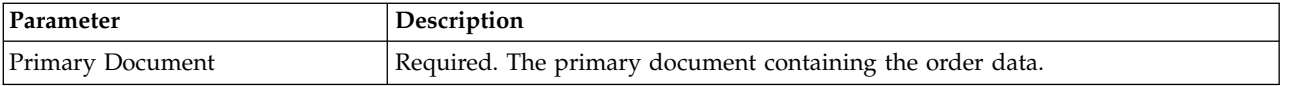

The following table contains the parameters passed from a business process to the EBICS Order Processing service when it is invoked, with the value of the output message type set to getEncryptKey.

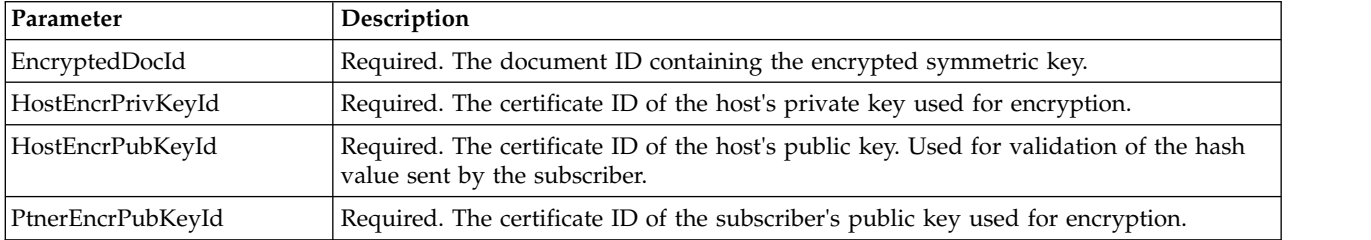

The following table contains the parameters passed from a business process to the EBICS Order Processing service when it is invoked, with the value of the output message type set to setEncryptKey.

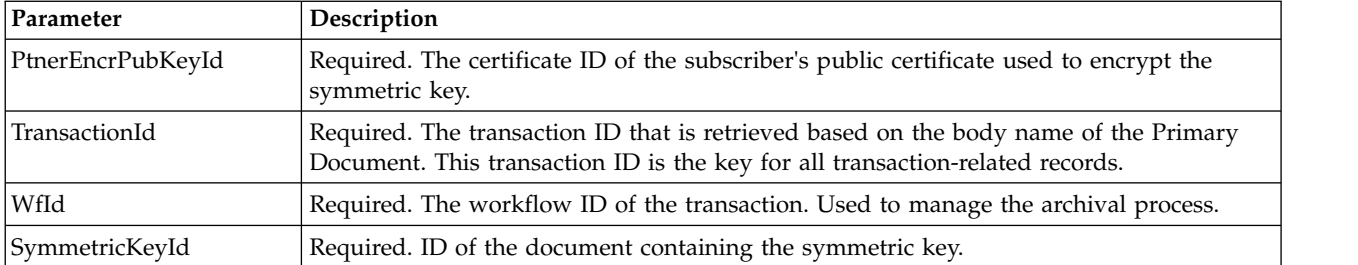

The following table contains the parameters passed from a business process to the EBICS Order Processing service when it is invoked, with the value of the output message type set to setStatus.

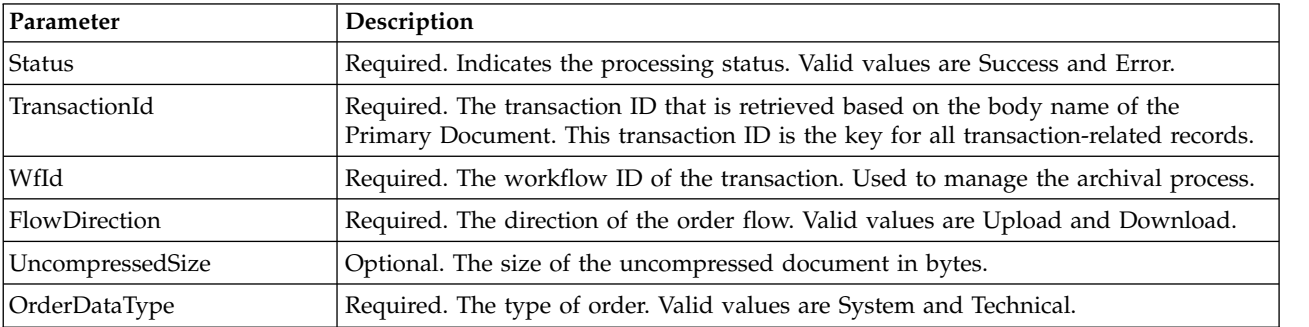

## **Business Process Examples**

The following example business process illustrates the options required when retrieving transaction and subscriber details. It assumes that the packaged order data is in the primary document:

```
<process name="getTrxDetails">
 <sequence>
    <operation name="TrxInfo">
     <participant name="EBICSOrderProcessingService"/>
     <output message="outMsg">
       <assign to="." from="*"/>
        <assign to="action" from="'getTrxDetails'"/ >
     </output>
     <input message="inMsg">
       <assign to="." from="*"></assign>
     </input>
    </operation>
 </sequence>
</process>
```
The following example business process illustrates the process to unpack a document containing the decrypted symmetric key:

```
<process name="getEncryptedKey">
 <sequence>
    <operation name="DecryptKey">
      <participant name="EBICSOrderProcessingService"/>
      <output message="outMsg">
        <sub>assign to=</sub>". " from="*/></sub>
        <assign to="action" from="'getEncryptedKey'"/ >
        <assign to="EncryptedDocId">
neith::1100909</assign>
      </output>
      <input message="inMsg">
        <assign to="." from="*"></assign>
```

```
</input>
    </operation>
 </sequence>
</process>
```
The following example illustrates the process to pack a document containing the encrypted symmetric key.

```
<process name="setEncryptedKey">
 <sequence>
    <operation name="EncryptKey">
     <participant name="EBICSOrderProcessingService"/>
     <output message="outMsg">
       \leqassign to="." from="*"/>
        <assign to="action" from="'setEncryptedKey'"/ >
       <assign to="SymmetricKeyId">
neith::2211909</assign>
     </output>
     <input message="inMsg">
        <assign to="." from="*"></assign>
     </input>
   </operation>
 </sequence>
</process>
```
The following example illustrates how to set the processing status.

```
<process name="setStatus">
  <sequence>
    <operation name="setStatus">
     <participant name="EBICSOrderProcessingService"/>
     <output message="outMsg">
       <assign to="." from="*"/>
        <assign to="Status" from="'SUCCESS'"/ >
     </output>
     <input message="inMsg">
       <assign to="." from="*"></assign>
     </input>
    </operation>
 </sequence>
</process>
```
## **EBICS-Service für Auftragsstreaming**

Die folgende Tabelle liefert eine Übersicht über den EBICS-Service für Auftragsstreaming:

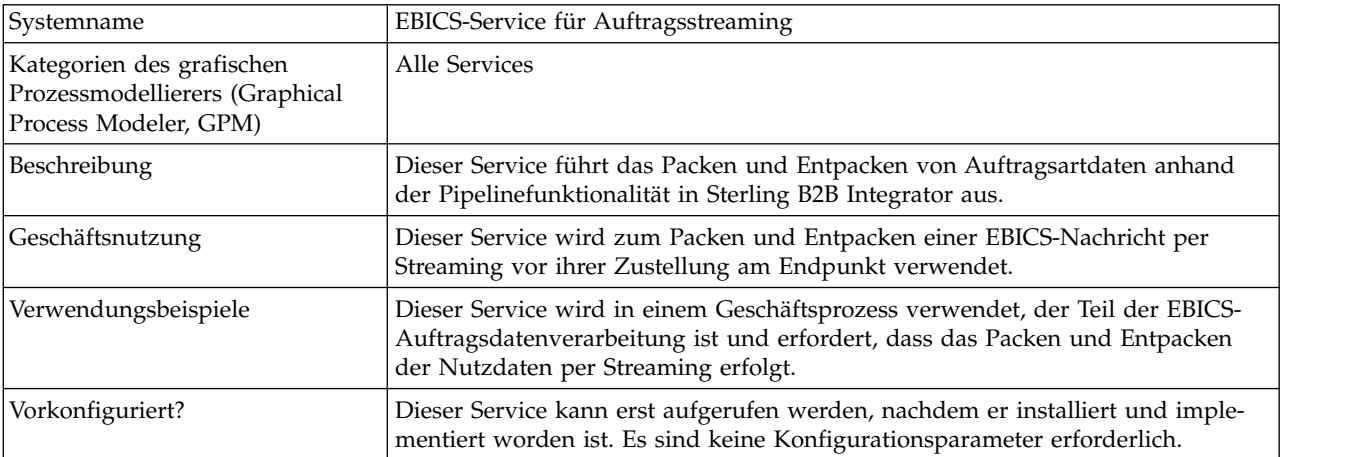

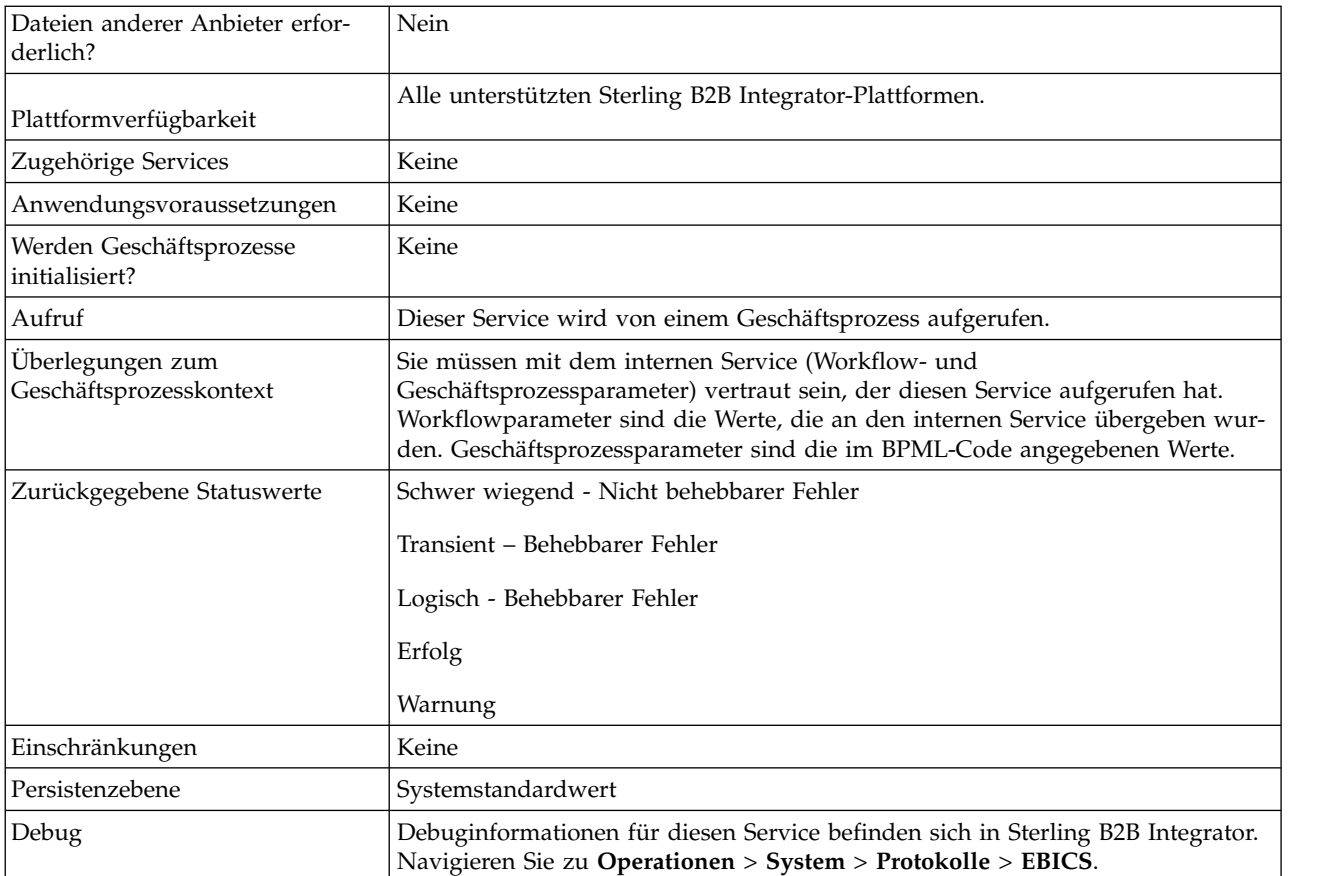

## **Ausgabe des Geschäftsprozesses an den EBICS-Service für Auftragsstreaming**

Die folgende Tabelle enthält die Parameter, die ein Geschäftsprozess an den EBICS-Service für Auftragsstreaming übergibt:

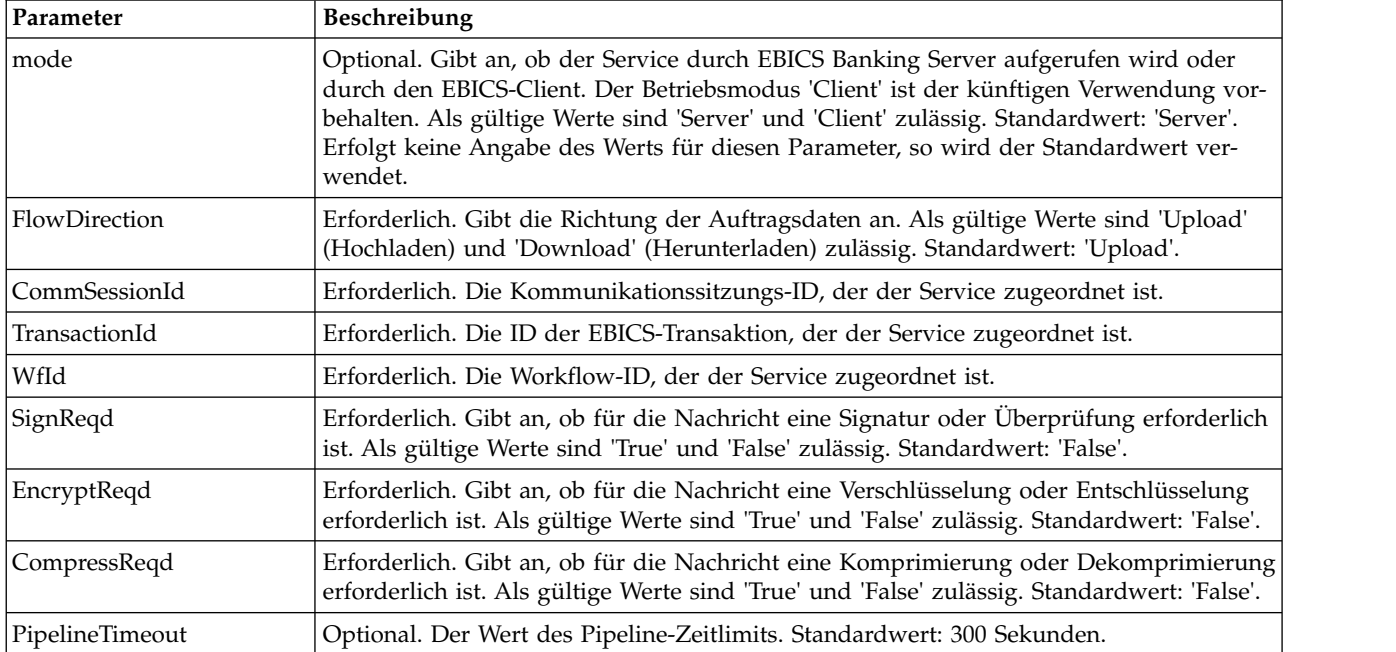

<span id="page-17-0"></span>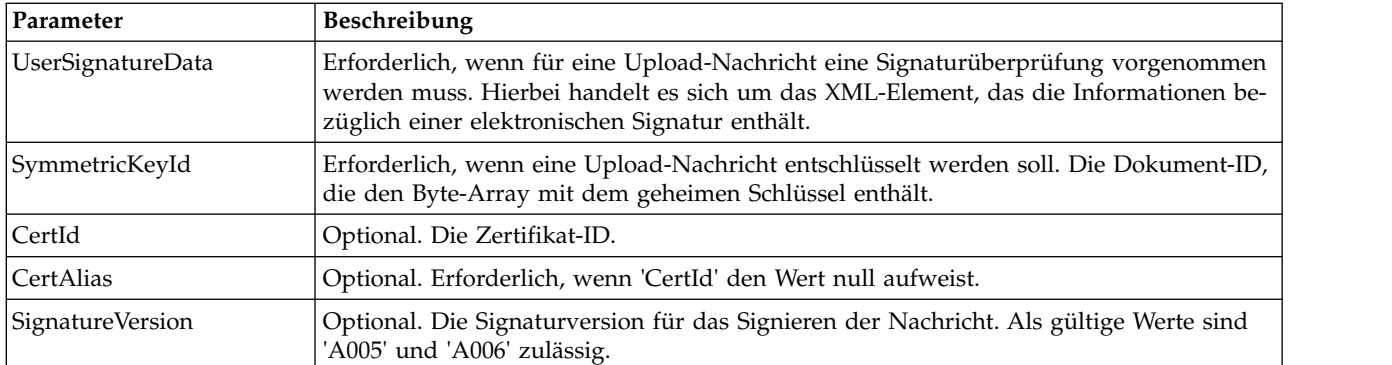

## **Ausgabe vom EBICS-Service für Auftragsstreaming an den Geschäftsprozess**

Die folgende Tabelle enthält die Parameter, die der EBICS-Service für Auftragsstreaming an einen Geschäftsprozess übergibt:

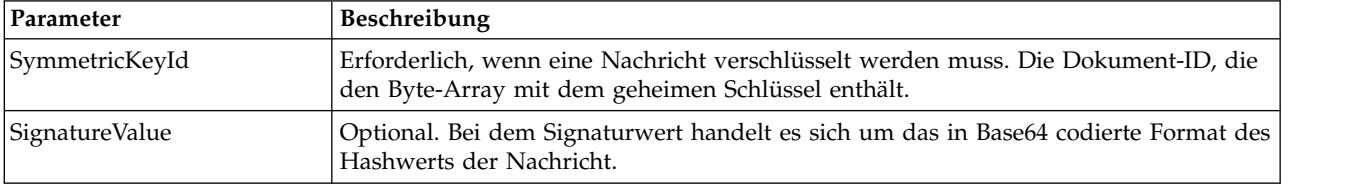

## **Beispiele eines Geschäftsprozesses**

Das folgende Beispiel eines Geschäftsprozesses veranschaulicht die Verwendung des EBICS-Service für Auftragsstreaming:

```
<process name="unPackage">
 <sequence>
    <operation name="TrxInfo">
      <participant name="EBICSOrderStreamingService"/>
      <output message="outMsg">
        <sub>assign to=</sub>". " from="*/></sub>
      </output>
      <input message="inMsg">
        <assign to="." from="*"></assign>
      </input>
    </operation>
 </sequence>
</process>
```
## **EBICS-Service für Komprimierung**

Die folgende Tabelle liefert eine Übersicht über den EBICS-Service für Komprimierung:

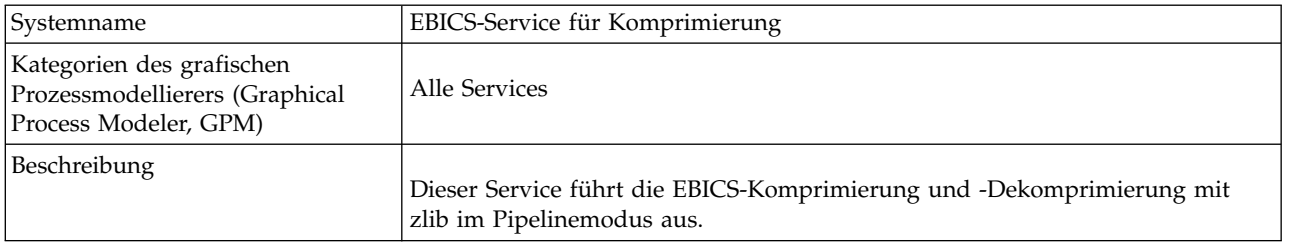

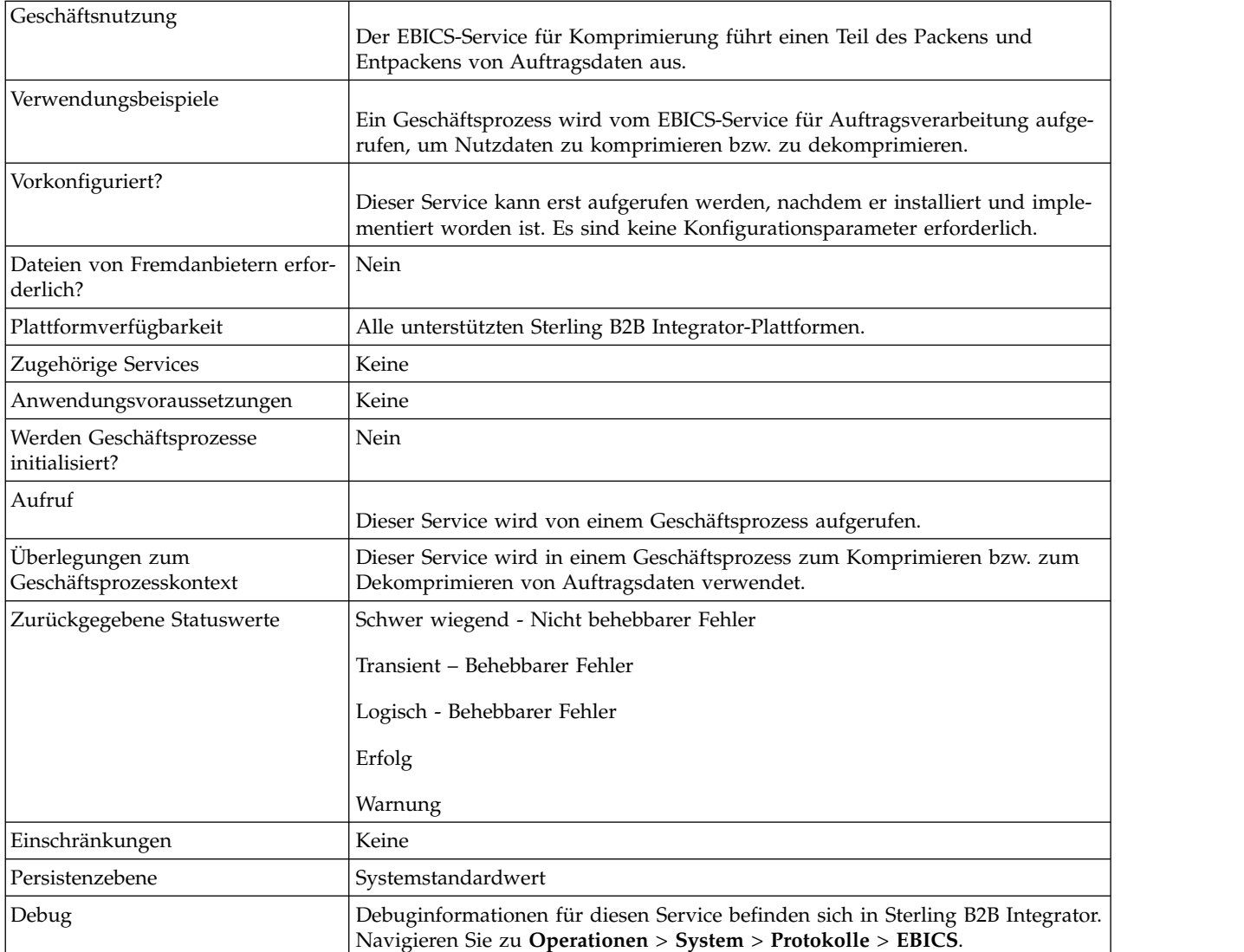

## **Ausgabe des Geschäftsprozesses an den EBICS-Service für Komprimierung**

Die folgende Tabelle enthält die Parameter, die ein Geschäftsprozess an den EBICS-Service für Komprimierung übergibt:

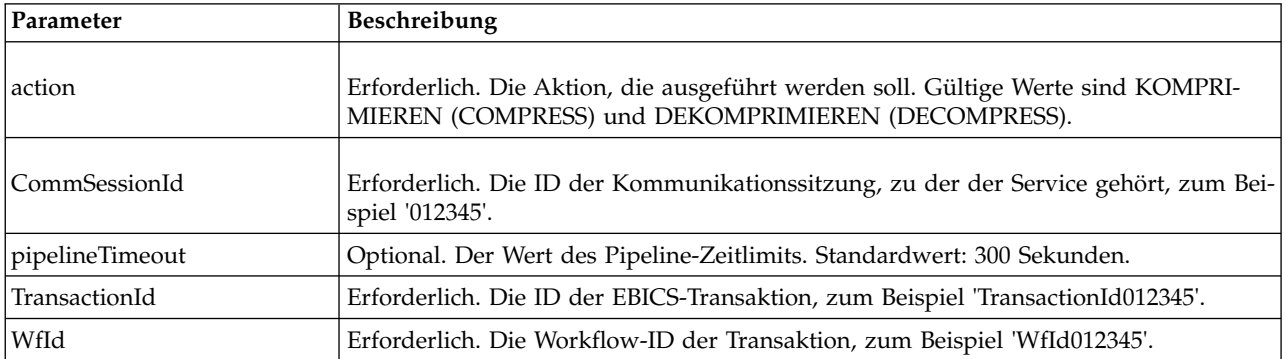

<span id="page-19-0"></span>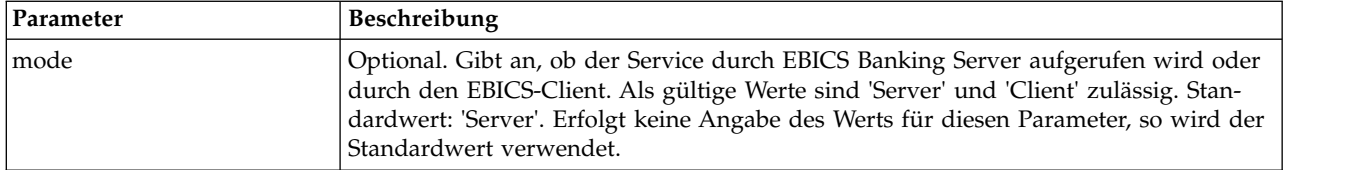

## **Beispiele für Geschäftsprozesse**

Das folgende Beispiel eines Geschäftsprozesses veranschaulicht die Komprimierung von Nutzdaten:

```
<process name="ebicscompression">
 <sequence>
    <operation>
      <participant name="EBICSCompressionService"/>
      <output message="compressRequest">
       \leqassign to="." from="*"/>
        <assign to="action"from="'COMPRESS'"/>
      </output>
      <input message="compressResponse">
       <assign to="." from="*"/>
      </input>
    </operation>
 </sequence>
</process>
```
Das folgende Beispiel eines Geschäftsprozesses veranschaulicht die Dekomprimierung von Nutzdaten:

```
\prec and \precprocess name="ebicsdecompression">
  <operation>
    <participant name="EBICSCompressionService"/>
    <output message="decompressRequest">
      \leqassign to="." from="*"/>
      <assign to="action" from="'DECOMPRESS'"/>
    </output>
    <input message="decompressResponse">
      <assign to="." from="*"/>
    </input>
  </operation>
</process>
```
## **EBICS-Service für Verschlüsselung**

Die folgende Tabelle liefert eine Übersicht über den EBICS-Service für Verschlüsselung:

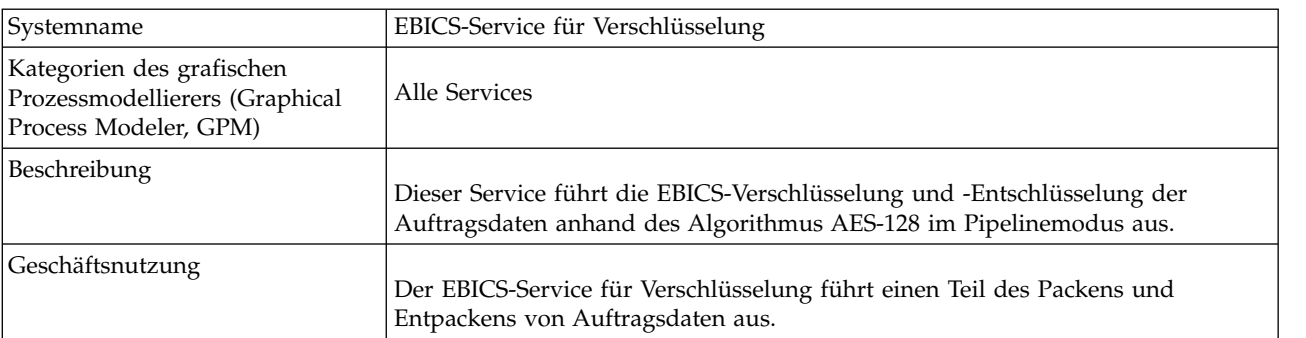

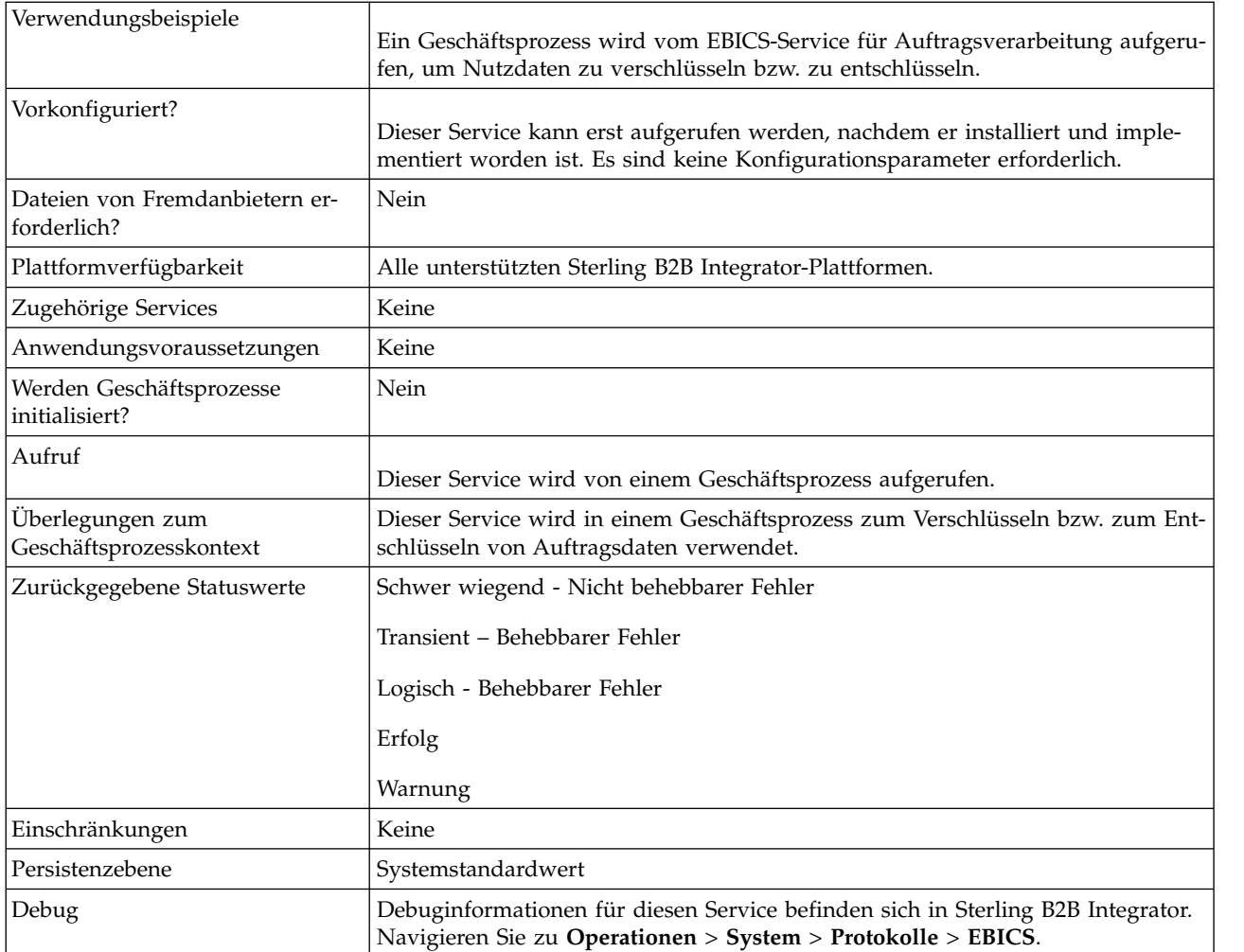

## **Ausgabe des Geschäftsprozesses an den EBICS-Service für Verschlüsselung**

Die folgende Tabelle enthält die Parameter, die ein Geschäftsprozess an den EBICS-Service für Verschlüsselung übergibt:

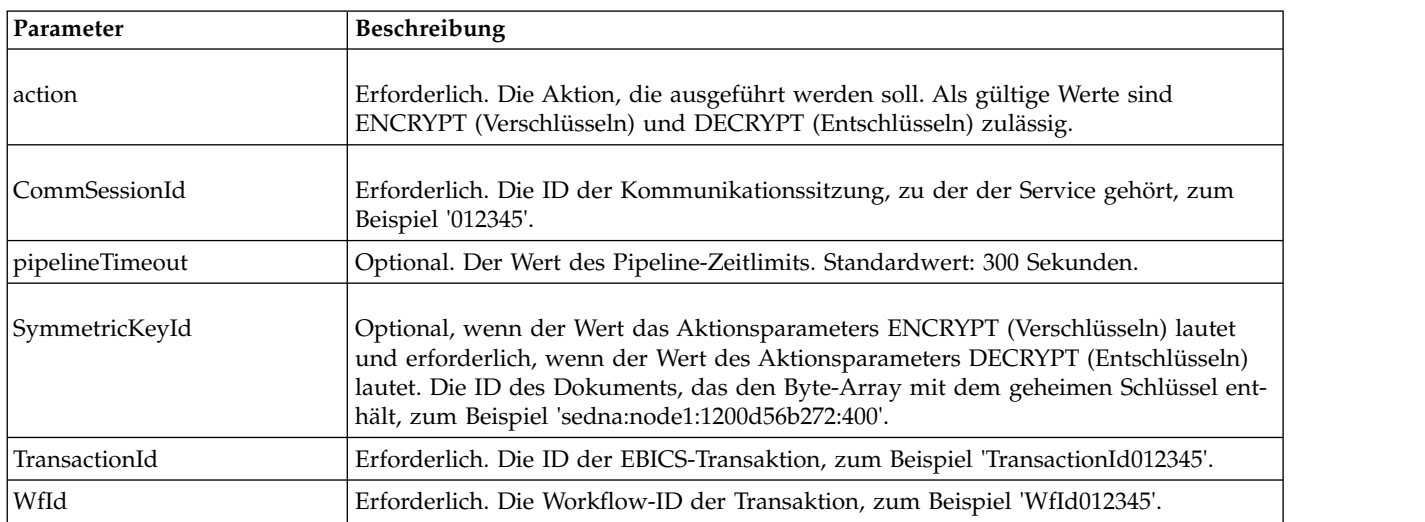

<span id="page-21-0"></span>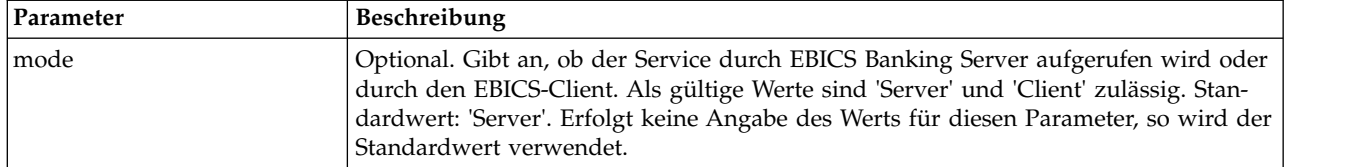

#### **Ausgabe vom EBICS-Service für Verschlüsselung an den Geschäftsprozess**

Die folgende Tabelle enthält die Parameter, die der EBICS-Service für Verschlüsselung an einen Geschäftsprozess übergibt.

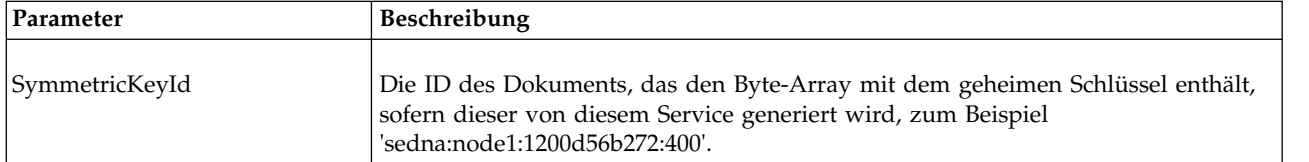

## **Beispiele für Geschäftsprozesse**

Das folgende Beispiel eines Geschäftsprozesses veranschaulicht die Verschlüsselung von Nutzdaten:

```
<process name="ebicsencryption">
 <sequence>
    <operation>
      <participant name="EBICSEncryptionService"/>
      <output message="encryptRequest">
       \leqassign to="." from="*"/>
        <assign to="action"from="'ENCRYPT'"/>
      </output>
      <input message="encryptResponse">
        <assign to="." from="*"/>
      </input>
    </operation>
 </sequence>
</process>
```
Das folgende Beispiel eines Geschäftsprozesses veranschaulicht das Entschlüsseln der Nutzdaten:

```
<process name="ebicsdecryption">
 <operation>
    <participant name="EBICSEncryptionService"/>
   <output message="decryptRequest">
      <assign to="." from="*"/>
      <assign to="action" from="'DECRYPT'"/>
    </output>
    <input message="decryptResponse">
      \leqassign to="." from="*"/>
   </input>
 </operation>
</process>
```
## **EBICS-Service für Codierung**

Die folgende Tabelle liefert eine Übersicht über den EBICS-Service für Codierung:

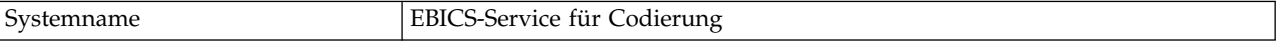

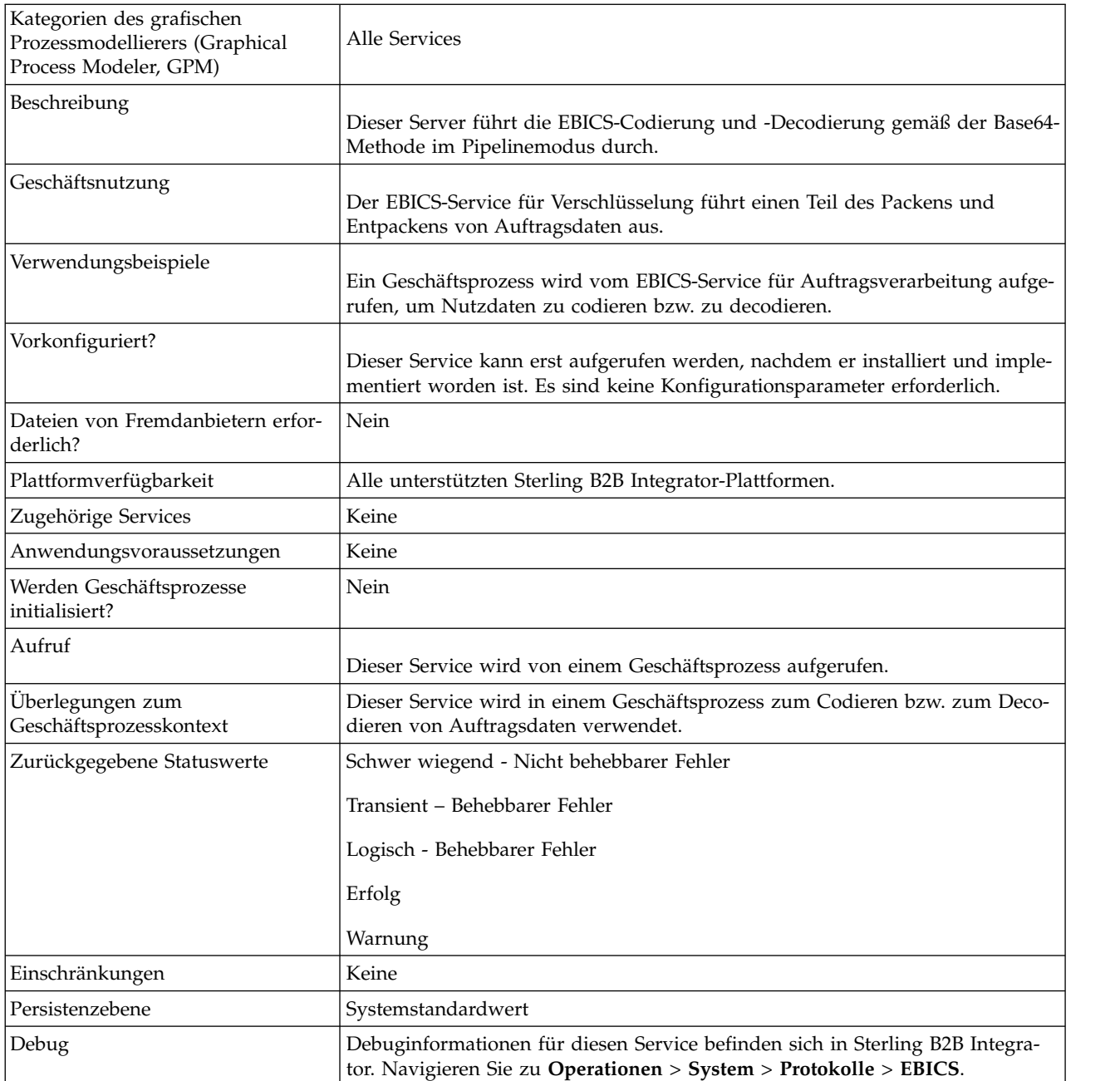

## **Ausgabe des Geschäftsprozesses an den EBICS-Service für Codierung**

Die folgende Tabelle enthält die Parameter, die ein Geschäftsprozess an den EBICS-Service für Codierung übergibt:

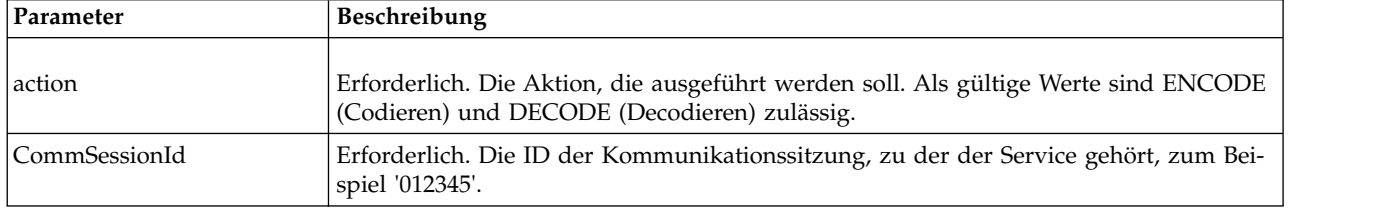

<span id="page-23-0"></span>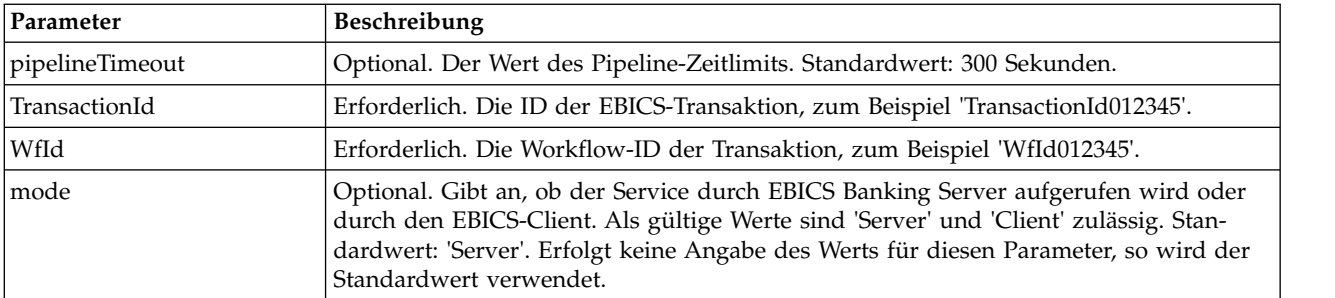

## **Beispiele für Geschäftsprozesse**

Das folgende Beispiel eines Geschäftsprozesses veranschaulicht die Codierung von Nutzdaten.

```
<process name="ebicsencoding">
 <sequence>
    <operation>
      <participant name="EBICSEncodingService"/>
      <output message="encodeRequest">
        <assign to="." from="*"/>
        <assign to="action"from="'ENCODE'"/>
      </output>
      <input message="encodeResponse">
        <sub>assign to=</sub>"." from="*/></sub>
      </input>
    </operation>
 </sequence>
</process>
```
Das folgende Beispiel eines Geschäftsprozesses veranschaulicht die Decodierung von Nutzdaten.

```
<process name="ebicsdecoding">
  <operation>
    <participant name="EBICSEncodingService"/>
    <output message="decodeRequest">
    \leqassign to="." from="*"/>
     <assign to="action" from="'DECODE'"/>
  </output>
   <input message="decodeResponse">
     \leqassign to="." from="*"/>
  </input>
  </operation>
</process>
```
## **EBICS-Service für Signierung**

Die folgende Tabelle liefert eine Übersicht über den EBICS-Service für Signierung:

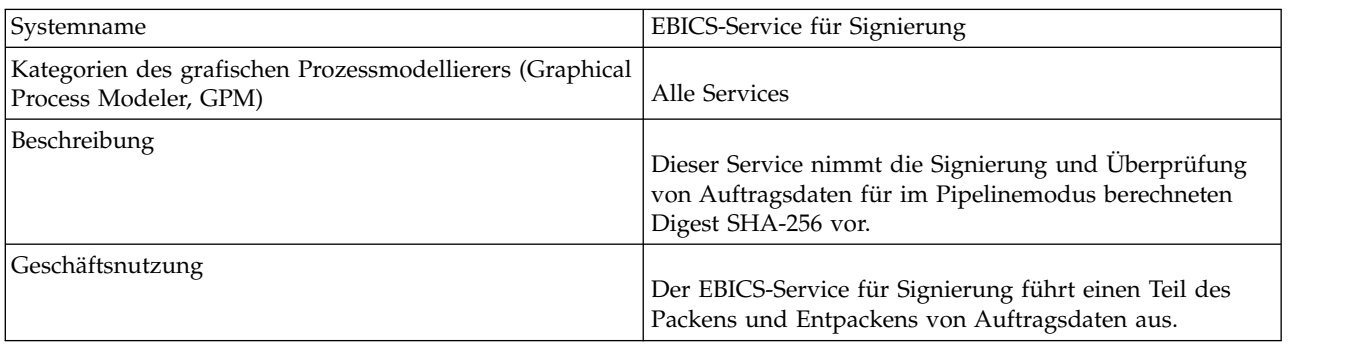

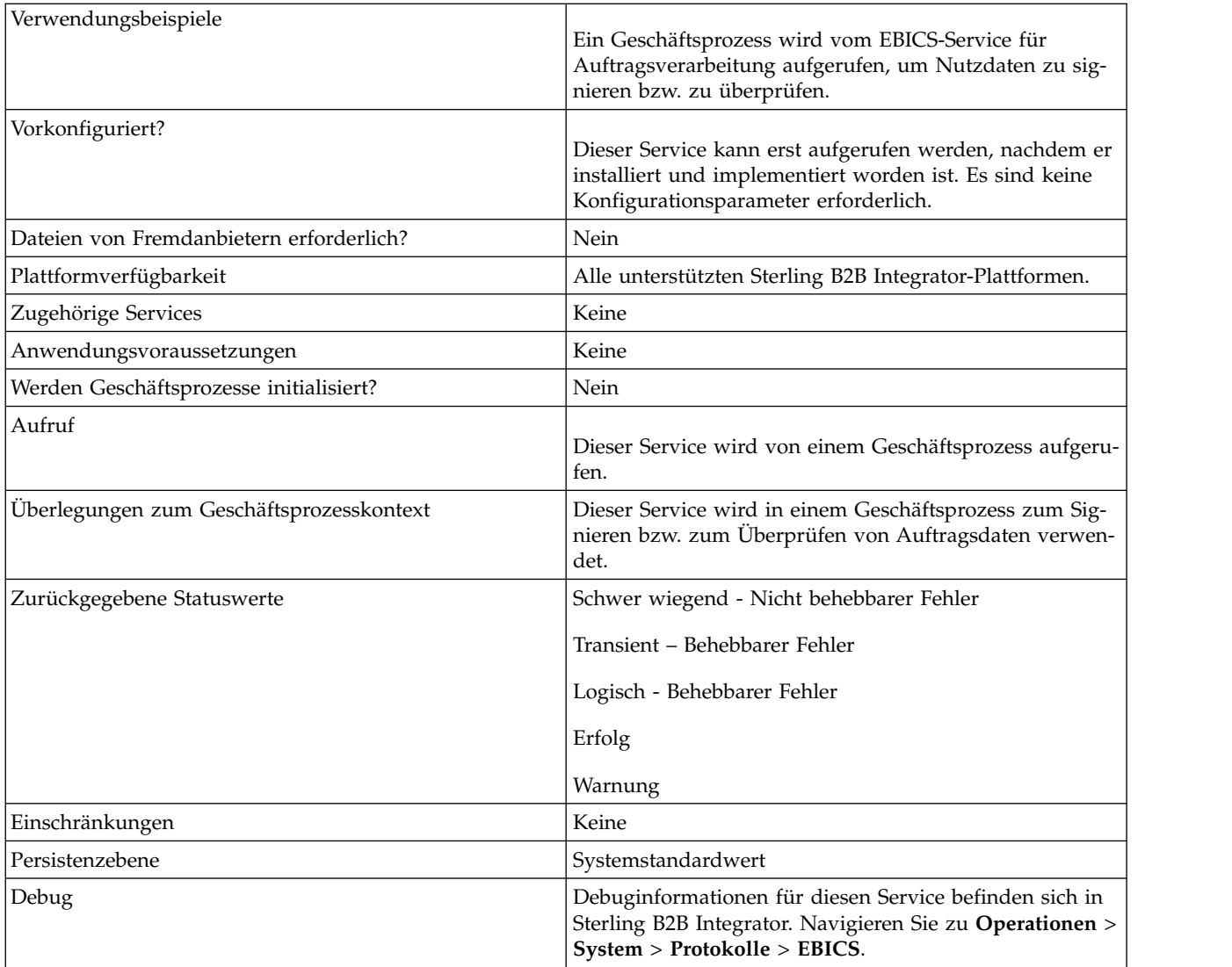

## **Ausgabe des Geschäftsprozesses an den EBICS-Service für Signierung**

Die folgende Tabelle enthält die Parameter, die ein Geschäftsprozess an den EBICS-Service für Signierung übergibt:

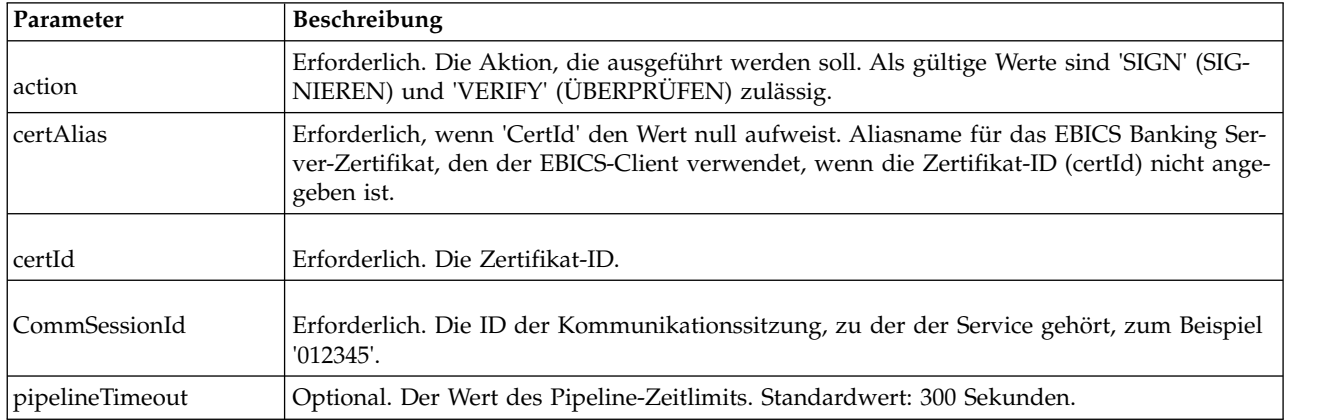

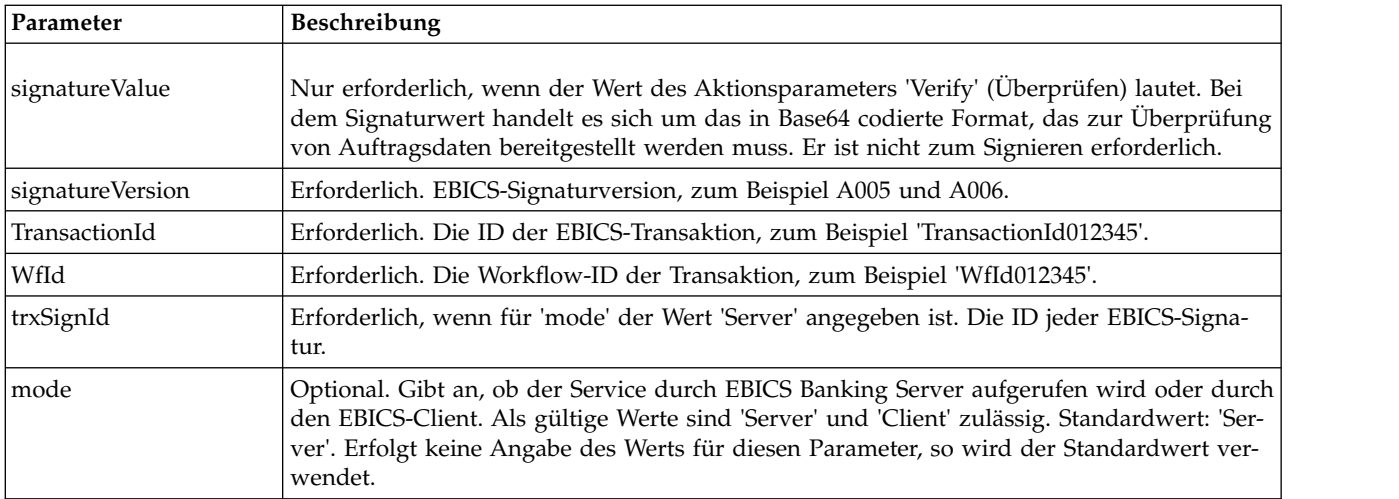

#### **Ausgabe des EBICS-Service für Signierung an den Geschäftsprozess**

Die folgende Tabelle enthält den Parameter, den der EBICS-Service für Signierung an einen Geschäftsprozess übergibt.

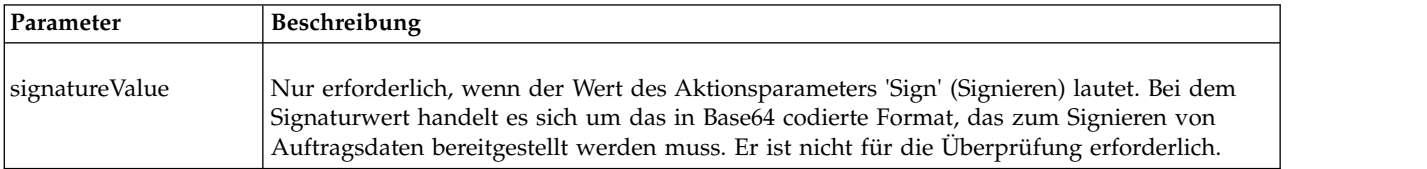

## **Beispiele für Geschäftsprozesse**

Das folgende Beispiel eines Geschäftsprozesses veranschaulicht das Signieren von Nutzdaten:

```
<process name="ebicssigning">
  <sequence>
   <operation>
      <participant name="EBICSSigningService"/>
      <output message="signRequest">
       \leqassign to="." from="\star"/>
       <assign to="action"from="'SIGN'"/>
        <assign to="certId" from="'certid'"/>
      </output>
      <input message="signResponse">
       <assign to="." from="*"/>
      </input>
   </operation>
 </sequence>
</process>
```
Das folgende Beispiel eines Geschäftsprozesses veranschaulicht die Überprüfung von Nutzdaten:

```
<process name="ebicssigning">
 <operation>
   <participant name="EBICSSigningService"/>
   <output message="verifyRequest">
     \leqassign to="." from="*"/>
     <assign to="action" from="'VERIFY'"/>
     <assign to="certId" from="'certid'"/>
```

```
<assign to="signatureValue"
from="'joeRiPzfV78gwZdENC3tH7nZqwWFPkMqT3fBmyUfNlFCAGUlGwLnBChRhRFr
l7jkg6IuRBhTDvhnmMIfl034XFbra6hzdyQicgdE3UzrDMAM5701RkrKFwueA0jdb8
BlBsm8ol5Ibe2PRDC10X5TMWsycfcR1LoxKvGsEGI/gXI='"/>
    </output>
    <input message="verifyResponse">
      \leqassign to="." from="*"/>
    </input>
  </operation>
</process>
```
## **EBICS-Service 'Subscription Manager'**

Die folgende Tabelle liefert eine Übersicht über den EBICS-Service 'Subscription Manager':

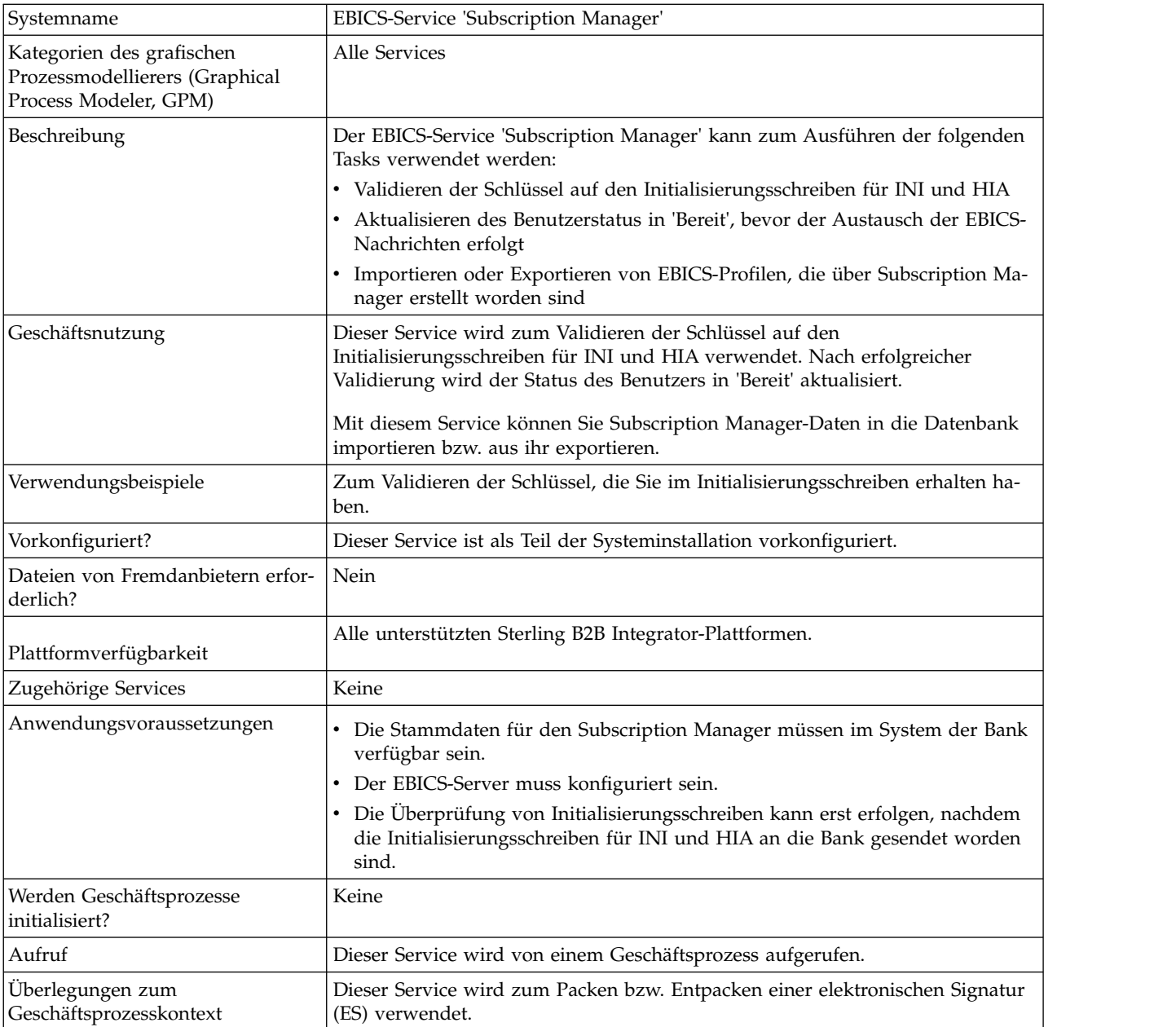

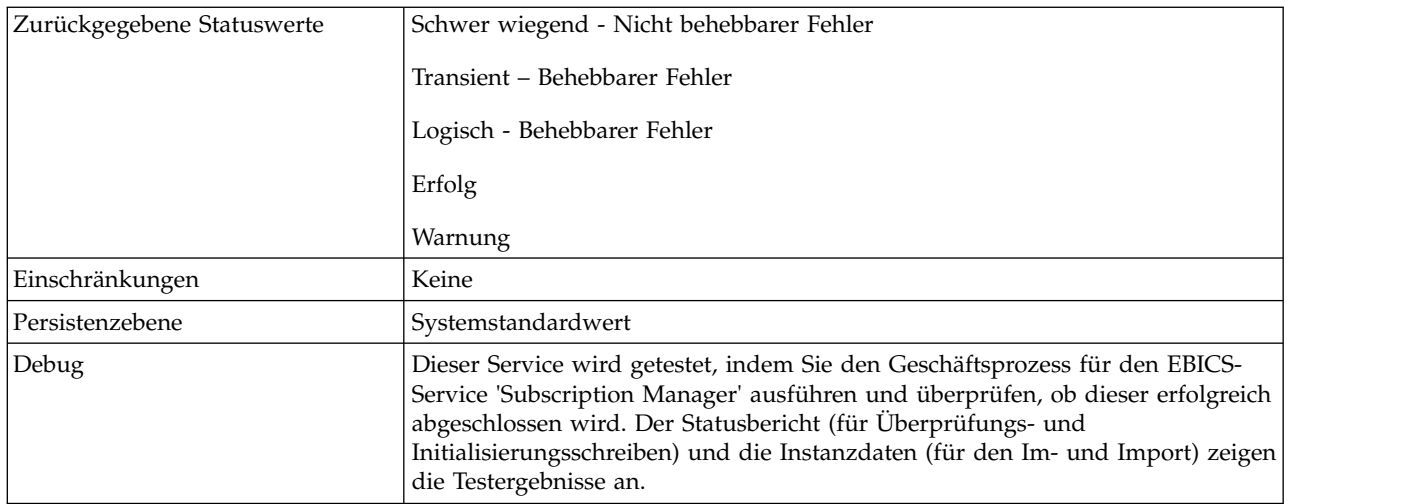

## **EBICS-Service 'Subscription Manager' konfigurieren**

Zum Konfigurieren des EBICS-Service 'Subscription Manager' müssen Sie die Einstellungen für die folgenden Felder im grafischen Prozessmodellierer (Graphical Process Modeler, GPM) oder in BPML (Business Processing Modeling Language) angeben:

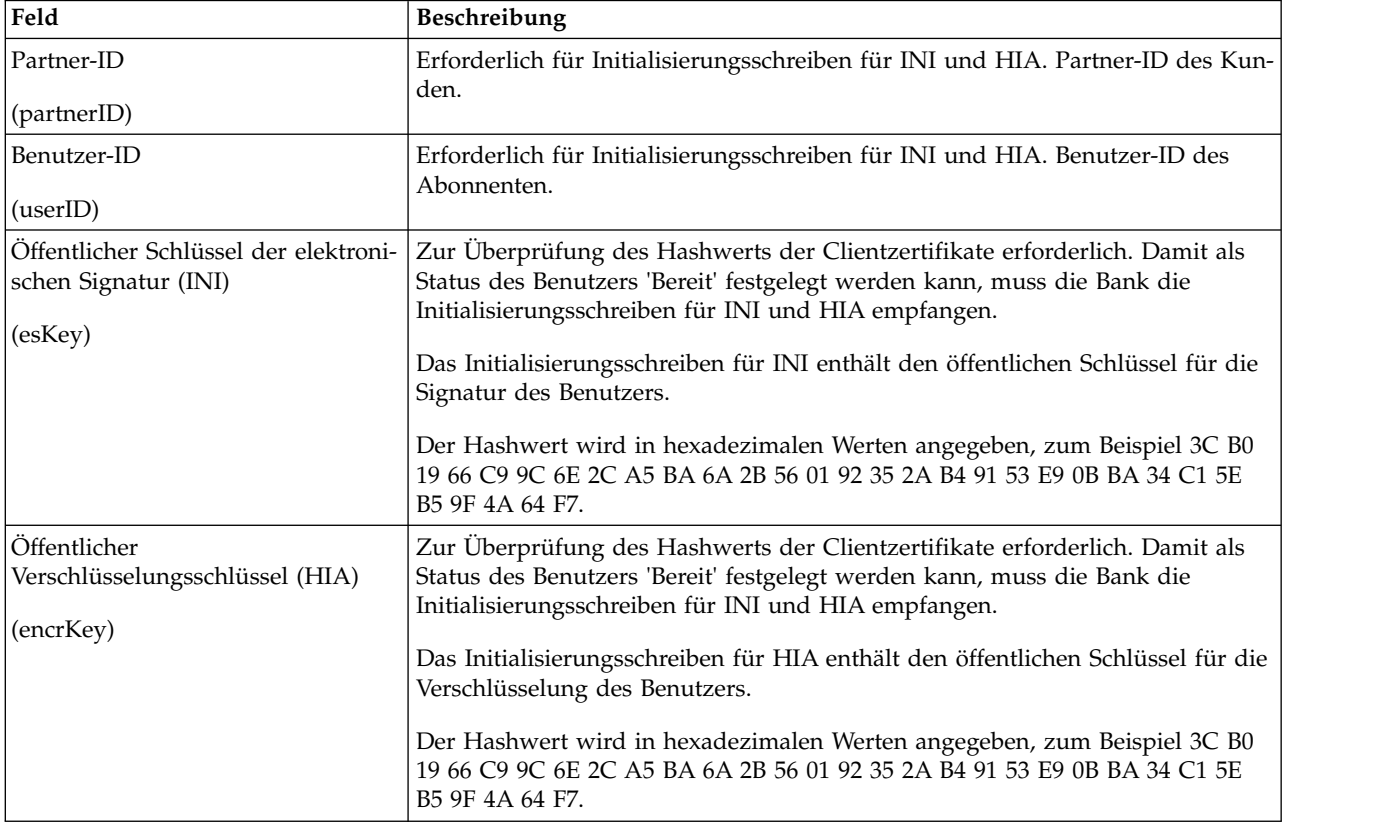

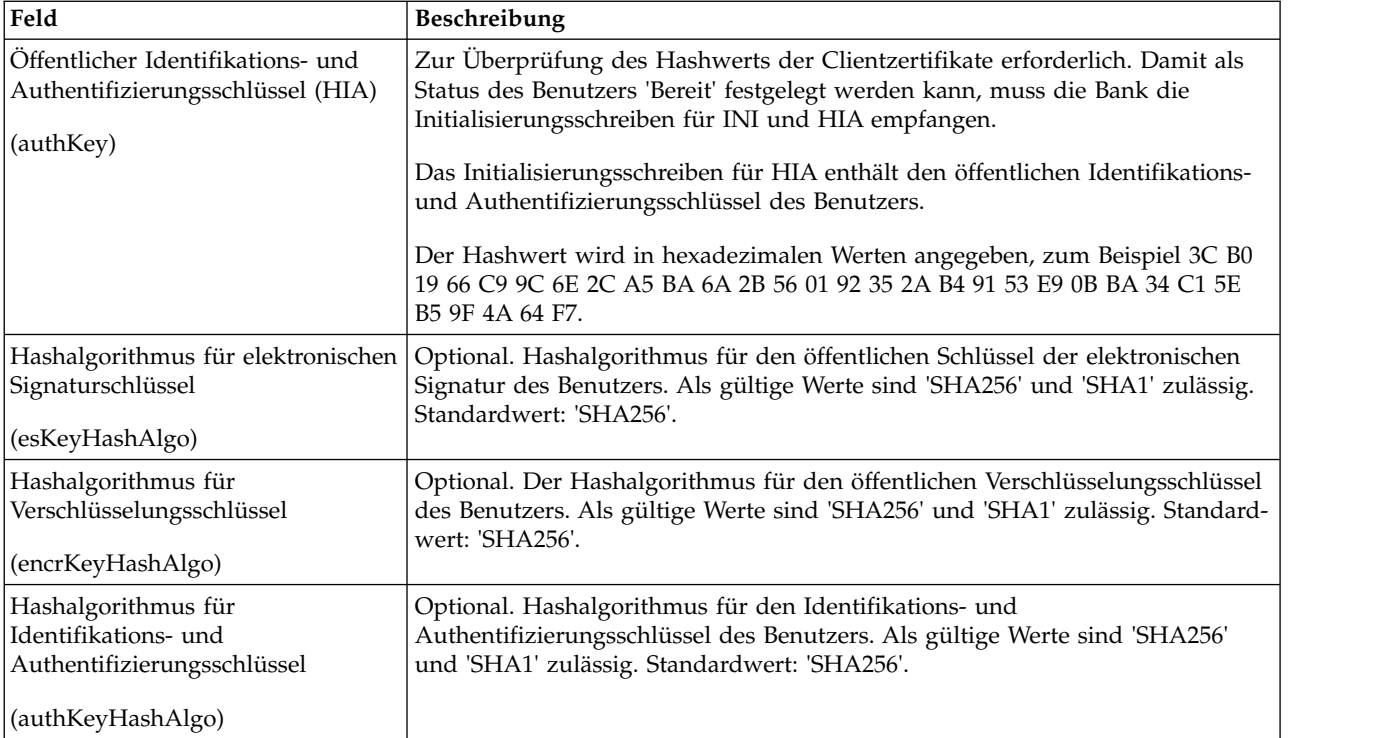

#### **Beispiele für Geschäftsprozesse**

Das folgende Beispiel eines Geschäftsprozesses veranschaulicht die Verwendung des EBICS-Service 'Subscription Manager' zur Validierung der Initialisierungsschreiben eines Benutzers für INI sowie für HIA unter Verwendung des standardmäßigen Hashalgorithmus 'SHA256':

```
<operation>
  <participant name=" EBICSSubscrMgrService"/>
 <output message="validateSubscrKey">
   <assign to="partnerID">partner002</assign>
   <assign to="userID">user003</assign>
   <assign to="esKey">D4 7A 24 27 5C 5F D8
0D 50 1B CF 28 C5 38 FE 1F 51 DD 24 8B 3E 5C
72 D5 CD 47 9D 82 79 0C EF 52</assign>
   <assign to="encrKey">B8 3C B0 19 66 C9 9C
6E 2C A5 BA 6A 2B 56 01 92 35 2A B4 91 53 E9 0B BA 34
C1 5E B5 9F 4A 64 F7</assign>
    <assign to="authKey">9D 2D C0 AF 55 6E D4 D9
04 00 BB 23 AF C8 1B AB 91 A3 7A 2E 97 A9 31 6D D0 01 79
5F C6 D0 CD 54</assign>
    <assign to="." from="*"/>
  </output>
 <input message="testing">
   <assign to="." from="*"/>
  </input>
</operation>
```
Das folgende Beispiel veranschaulicht das Importieren von Subscription Manager- Daten:

```
<operation>
 <participant name=" EBICSSubscrMgrService"/>
 <output message="importSubscrMgrInfo">
    <assign to="." from="*"/>
  </output>
```

```
<input message="testing">
    \leqassign to="." from="*"/>
 </input>
</operation>
```
Das folgende Beispiel veranschaulicht das Exportieren von Daten mit Bezug zum Host. Ein Benutzer kann den FileSystem-Adapter oder den Mailboxdienst aufrufen, um eine Datei in eine Mailbox zu stellen.

```
<operation>
  <participant name=" EBICSSubscrMgrService"/>
  <output message="exportSubscrMgrInfo">
    <assign to="." from="*"/>
  </output>
 <input message="testing">
   \leqassign to="." from="*"/>
 </input>
</operation>
<!-- to extract to filesystem location -->
<operation name="To extract to a filesystem location">
  <participant name="extractFSA"/>
  <output message="extractFile">
    <assign to="Action">FS_EXTRACT</assign>
    <assign to="extractionFolder">/my/location</assign>
   <assign to="assignFilename">true</assign>
    <assign to="assignedFilename">exported.xml</assign>
   <assign to="." from="PrimaryDocument"/>
  </output>
 <input message="NOP"/>
</operation>
<!-- or to add into a mailbox -->
<operation>
  <participant name="MailboxAdd"/>
  <output message="AddExportedFileInfoMailbox">
   \leqassign to="." from="*"/>
    <assign to="MailboxPath">myMailbox</assign>
   <assign to="MessageName">exported.xml</assign>
    <assign to="ExtractableCount">1</assign>
 </output<input message="inmsg">
    <assign to="MessageAddResults" from="*"/>
  </input>
</operation>
```
## **EBICS-Server-Service**

Die folgende Tabelle liefert eine Übersicht über den EBICS-Server-Service:

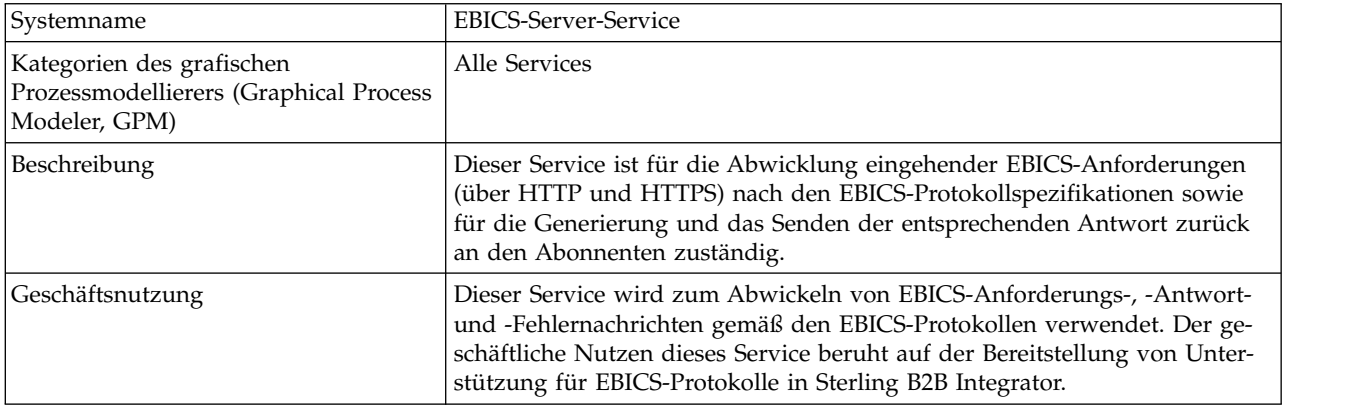

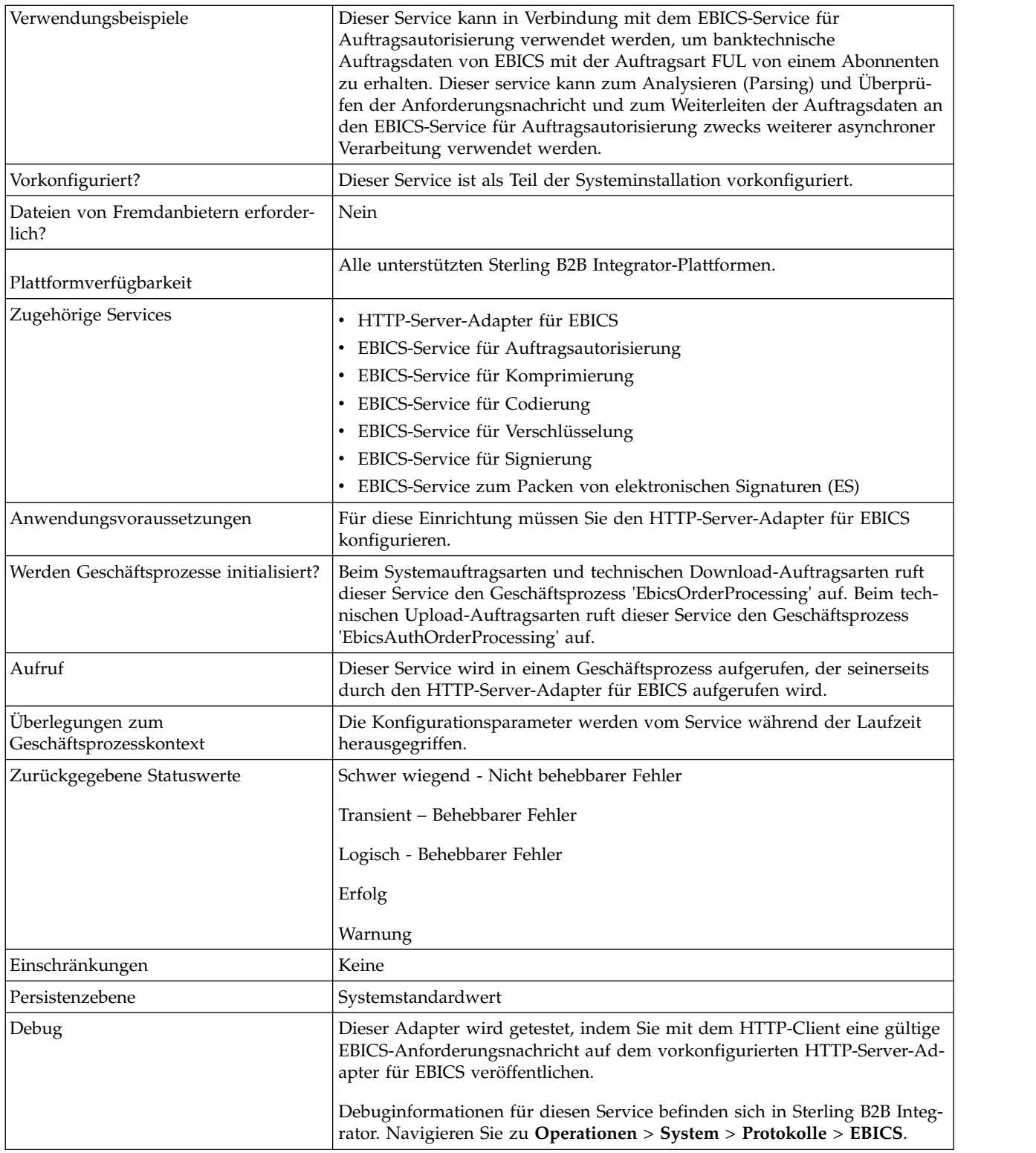

## **EBICS-Server-Service konfigurieren**

Zum Konfigurieren des EBICS-Server-Service müssen Sie die Einstellungen für die folgenden Felder im grafischen Prozessmodellierer (Graphical Process Modeler, GPM) oder in BPML (Business Processing Modeling Language) angeben:

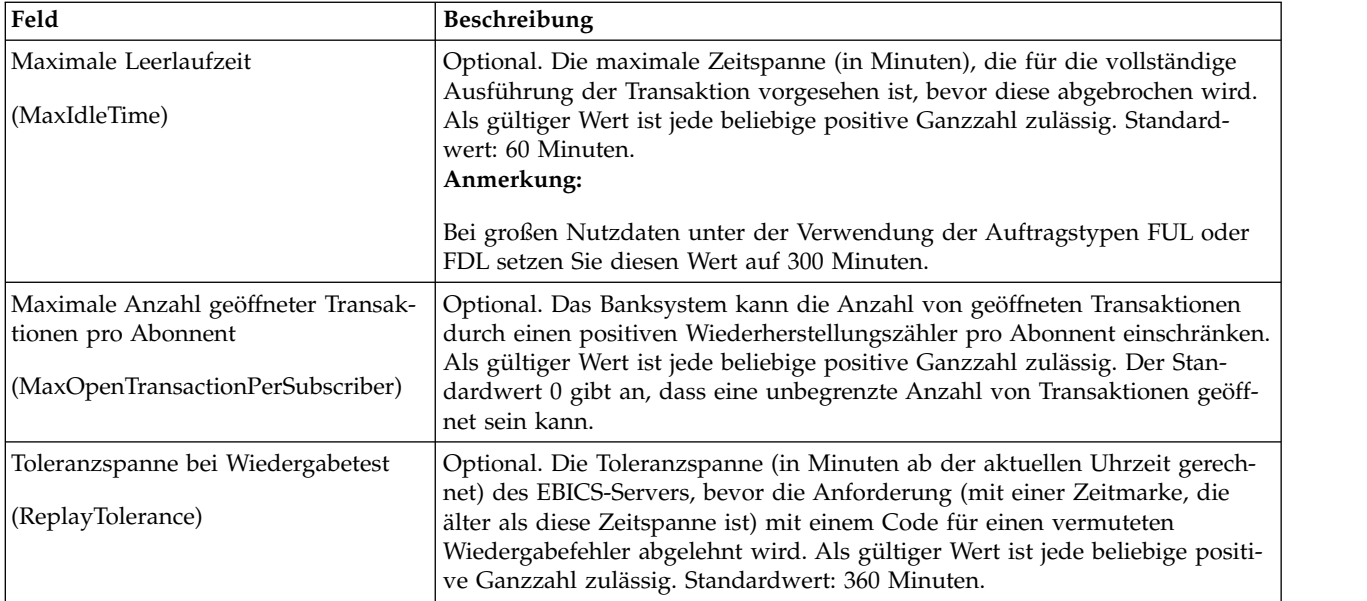

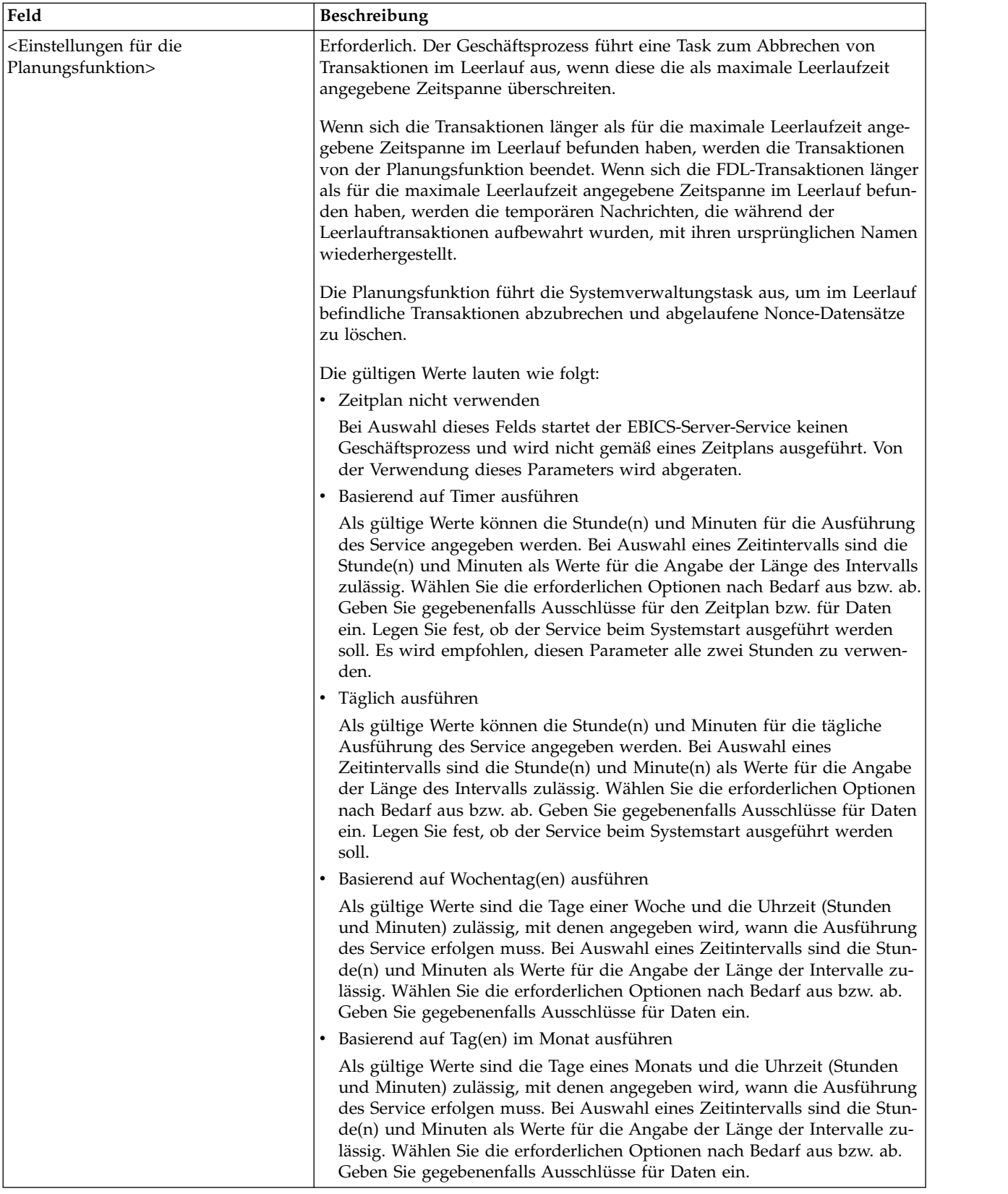

#### **Beispiele für Geschäftsprozesse**

Das folgende Beispiel eines Geschäftsprozesses veranschaulicht die Verwendung des EBICS-Server-Service für die Abwicklung einer Anforderungsnachricht:

```
<operation>
  <participant name="EBICSServerService"/>
 <output message="handleRequest">
   <assign to="." from="*"/>
 </output<input message="testing">
   \leqassign to="." from="*"/>
 </input>
</operation>
```
Das folgende Beispiel eines Geschäftsprozesses veranschaulicht die Verwendung des EBICS-Server-Service für die Abwicklung einer Antwortnachricht:

```
<operation>
  <participant name="EBICSServerService"/>
  <output message="handleResponse">
    <assign to="." from="*"/>
  </output>
  <input message="testing">
    <sub>assign to=</sub>". " from="*/</sub>
  </input>
</operation>
```
Das folgende Beispiel veranschaulicht die Verwendung des EBICS-Server-Service:

```
<process name="handleEBICSRequest">
  <rule name="SubProcessRequired">
    <condition>EBICSRequestInfo/SubProcessRequired
 = 'Y'</condition>
 \langlerule>
  <sequence name="main">
    <operation name="set user token">
      <participant name="SetUserToken"/>
      <output message="SetUserTokenMessage">
        <assign to="USER_TOKEN">admin</assign>
        \leqassign to="." from="*"/>
      </output>
      <input message="inmsg">
        <assign to="." from="*"/>
      </input>
    </operation>
    <!-- handle EBICS request -->
    <operation>
      <participant name="EBICSServerService"/>
      <output message="handleRequest">
        <sub>assign to=</sub>." from="+"</sub>
      </output>
      <input message="Xin">
        <assign to="." from="*"/>
      </input>
    </operation>
    <choice name="SubProcess">
      <sub>sp</sub></sub>
        <case ref="SubProcessRequired" activity="Invoke Sub
Process Service"/>
     </select>
      <!-- internal processing by invoking a subprocess -->
      <!-- The subprocess name will be dynamically determined based
           on Order Type in the ProcessData -->
      <!-- The invoke mode will be dynamically determined based
           on order Type in the ProcessData -->
      <operation name="Invoke Sub Process Service">
```

```
<participant name="InvokeSubProcessService"/>
        <output message="Xout">
          <assign to="INVOKE MODE"
from="EBICSRequestInfo/InvokeBPMode/text()"/>
          <assign to="WFD_NAME"
from="EBICSRequestInfo/InvokeBPName/text()"/>
          <assign to="NOTIFY_PARENT_ON_ERROR">ALL</assign>
          \leqassign to="." from="*"/>
        </output>
        <input message="Xin">
          \text{classign to=".} from="*"/>
        </input>
     </operation>
    </choice>
    <!-- handle EBICS response -->
    <operation>
     <participant name="EBICSServerService"/>
      <output message="handleResponse">
        <assign to="." from="*"/>
     </output>
     <input message="Xin">
       <assign to="." from="*"/>
      </input>
    </operation>
    <operation name="HttpRespond">
     <participant name="HttpRespond"/>
     <output message="HttpRespondInputMessage">
        <assign to="doc-has-headers">false</assign>
        <assign to="." from="*"></assign>
     </output>
     <input message="inmsg">
       <assign to="." from="*"></assign>
     </input>
    </operation>
    <onFault>
    <!-- On Fault, we will clear PrimDoc and
construct response message -->
     <sequence>
        <operation name="ReleasePrimDoc">
          <participant name="ReleaseService"/>
          <output message="outmsg">
            <assign to="TARGET">/ProcessData/PrimaryDocument
</assign>
            <assign to="." from="*"/>
          </output>
          <input message="inmsg"/>
        </operation>
        <operation>
          <participant name="EBICSServerService"/>
          <output message="handleError">
            \leqassign to="." from="*"/>
            <assign to="transactionID"
from="EBICSRequestInfo/TransactionID/text()"/>
          </output>
          <input message="Xin">
            <assign to="." from="*"/>
          </input>
        </operation>
        <operation name="HttpRespond">
          <participant name="HttpRespond"/>
          <output message="HttpRespondInputMessage">
            <assign to="doc-has-headers">false</assign>
            <assign to="." from="*"></assign>
          </output>
          <input message="inmsg">
            <assign to="." from="*"></assign>
          </input>
```
</operation> </sequence> </onFault> </sequence> </process>

## <span id="page-35-0"></span>**EBICS-Service für Zertifikatexport**

Die folgende Tabelle liefert eine Übersicht über den EBICS-Service für Zertifikatexport:

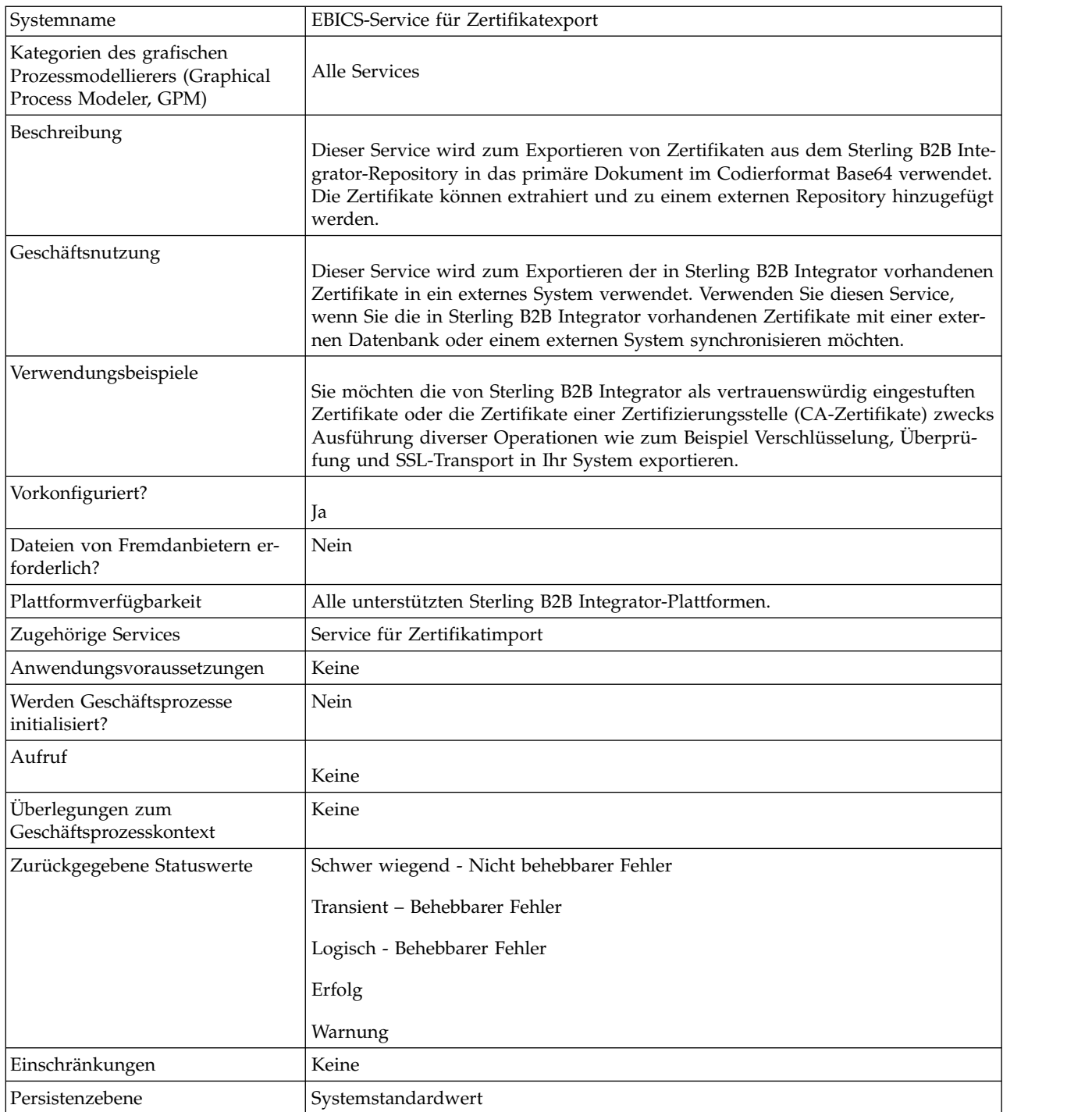

<span id="page-36-0"></span>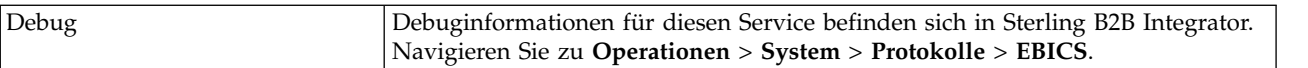

## **Beispiele eines Geschäftsprozesses**

Das folgende Beispiel eines Geschäftsprozesses veranschaulicht den Export von Sterling B2B Integrator-Zertifikaten in ein externes Repository:

```
<process name="ebics_test_ExportCertService">
 <sequence>
   <operation name="Export Cert Service">
     <participant name="EBICSExportCert"/>
     <output message="EBICSExportCertTypeInputMessage">
       <assign to="." from="*"></assign>
     </output>
      <input message="inmsg">
        <assign to="." from="*"></assign>
     </input>
    </operation>
 </sequence>
</process>
```
# **EBICS-Service für Zertifikatimport**

Die folgende Tabelle liefert eine Übersicht über den EBICS-Service für Zertifikatimport:

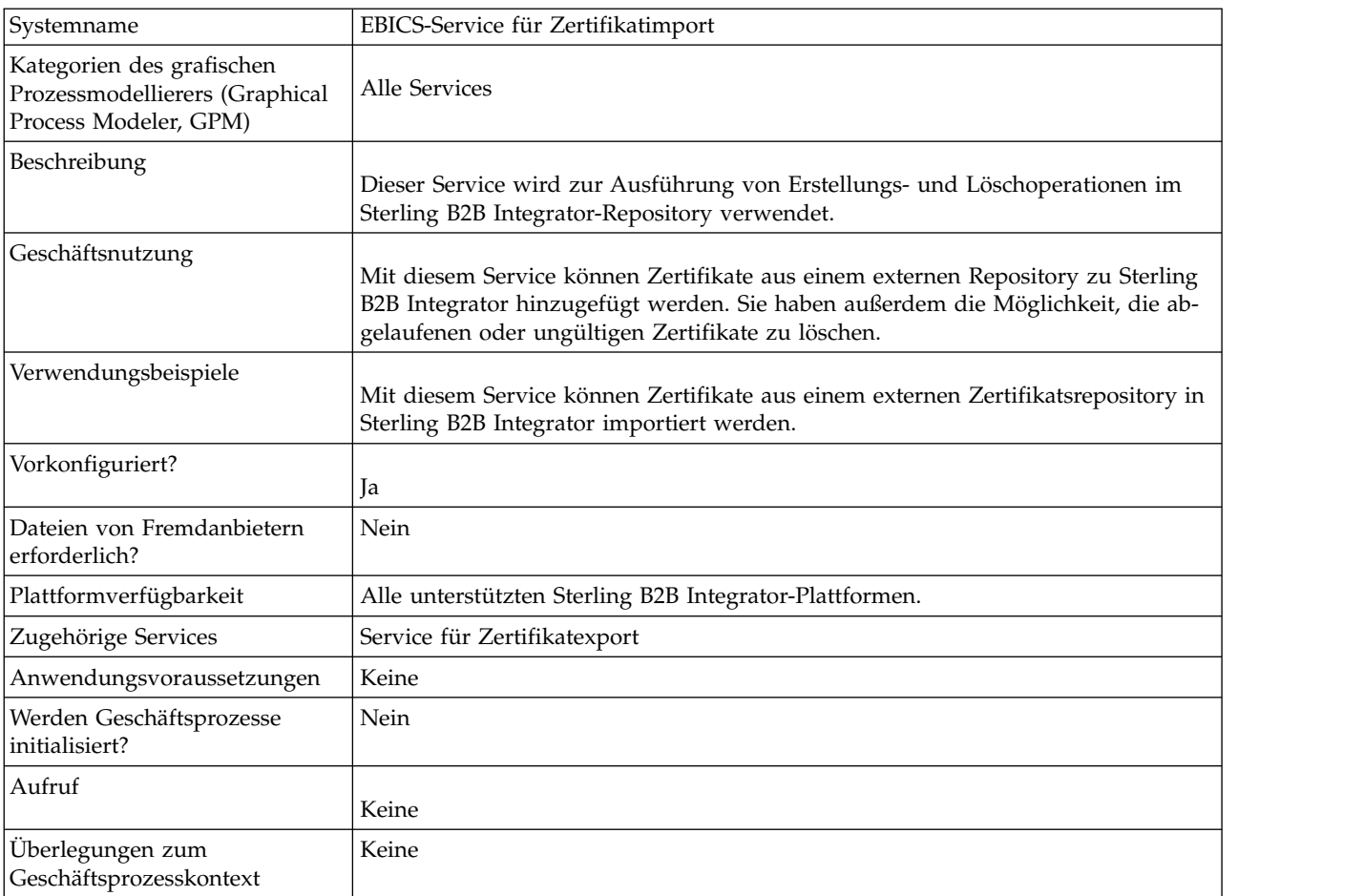

<span id="page-37-0"></span>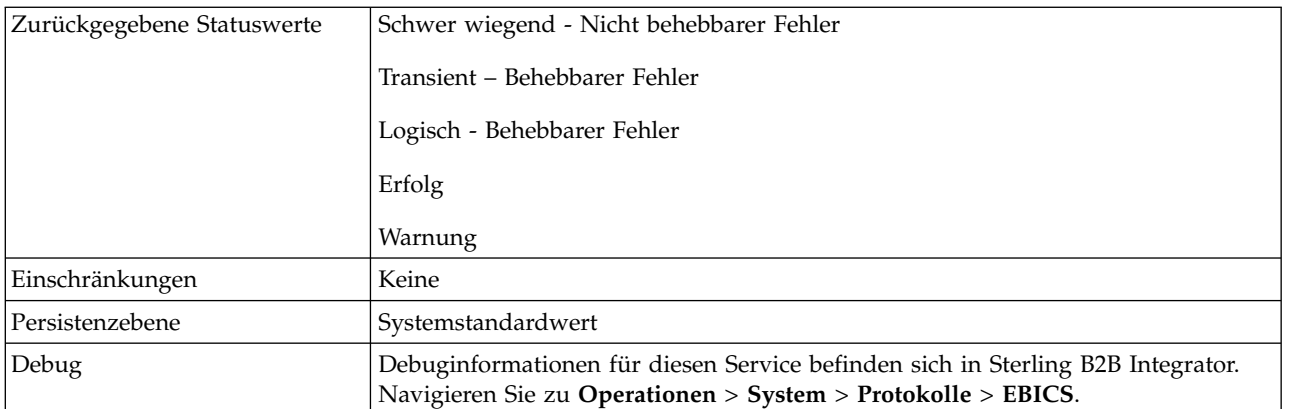

## **Beispiele eines Geschäftsprozesses**

Das folgende Beispiel eines Geschäftsprozesses veranschaulicht den Import von Zertifikaten aus einem externen Repository in Sterling B2B Integrator:

```
<process name="ebics_testImportService">
  <sequence>
    <operation name="Import Cert Service">
      <participant name="TestEBICSCertImport"/>
      <output message="TestEBICSCertImportTypeInputMessage">
       <assign to="." from="*"></assign>
      </output>
      <input message="inmsg">
       <assign to="." from="*"></assign>
      </input>
    </operation>
  </sequence>
</process>
```
## **EBICS-Service für Berichte**

Die folgende Tabelle liefert eine Übersicht über den EBICS-Service für Berichte:

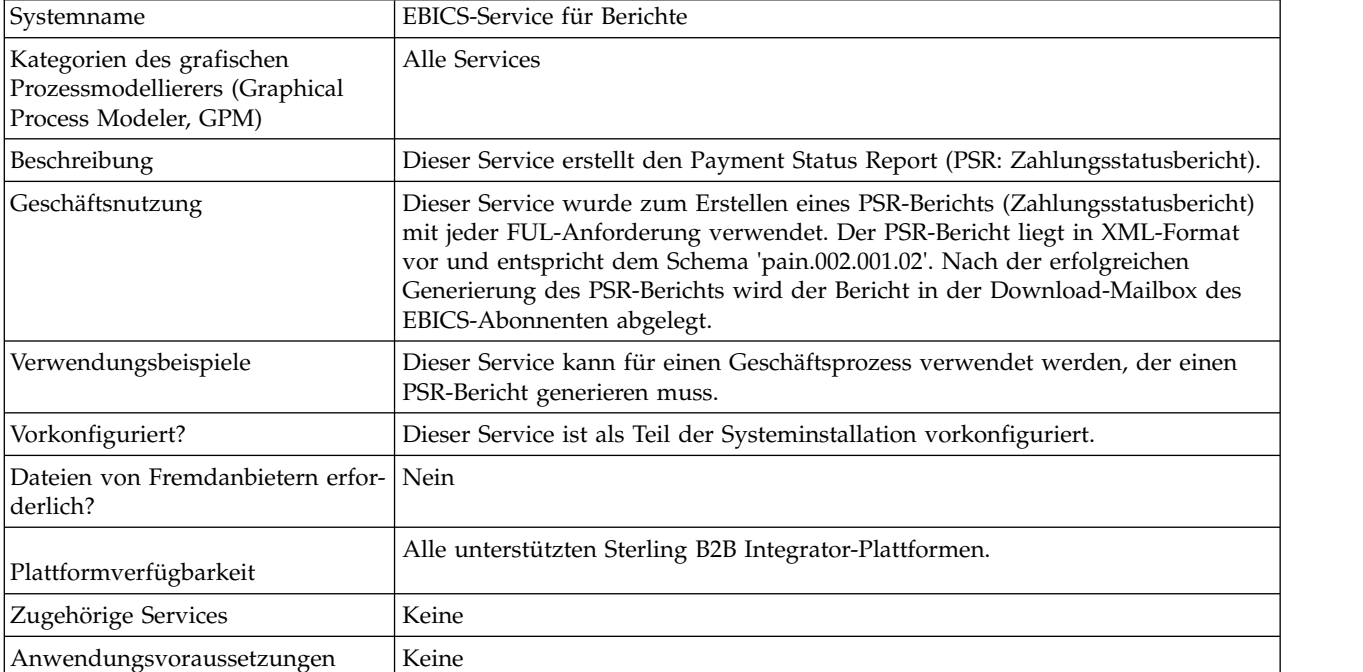

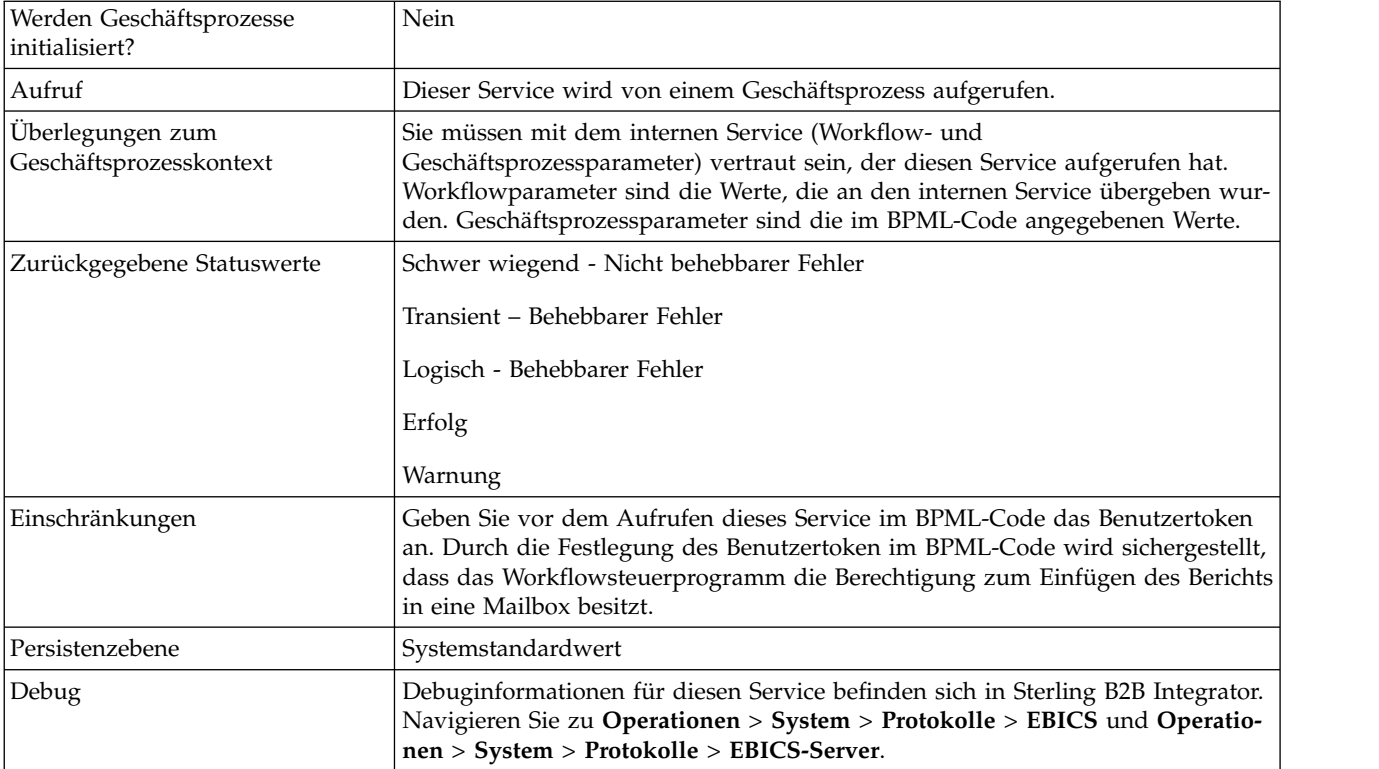

#### **Ausgabe des Geschäftsprozesses an den EBICS-Service für Berichte**

Die folgende Tabelle enthält die Parameter, die der Geschäftsprozess an den EBICS-Service für Berichte übergibt:

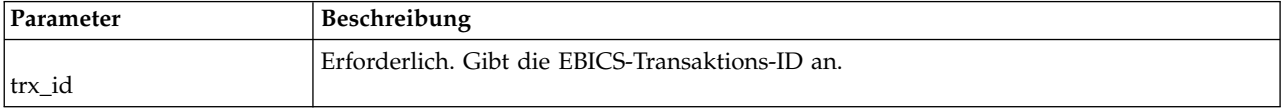

#### **Ausgabe vom EBICS-Service für Berichte an den Geschäftsprozess**

Die folgende Tabelle enthält die Parameter, die der EBICS-Service für Berichte an den Geschäftsprozess übergibt:

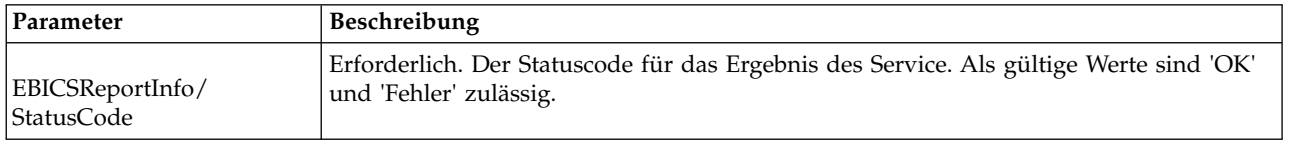

## **Beispiele eines Geschäftsprozesses**

Das folgende Beispiel eines Geschäftsprozesses veranschaulicht die Verwendung des EBICS-Service für Berichte zum Generieren eines PSR. Das Benutzertoken muss vor dem Aufruf des Service in der BPML angegeben werden. Durch die Festlegung des Benutzertoken in der BPML wird sichergestellt, dass das Workflowsteuerprogramm die Berechtigung zum Einfügen des Berichts in eine Mailbox besitzt. In der Operation 'EBICSreportingService' ist generatePSRRequest der Wert der Ausgabenachricht.

```
<process name="EBICS_ReportingService">
  <sequence>
   <operation name="set user token">
      <participant name="SetUserToken"/>
      <output message="SetUserTokenMessage">
        <assign to="USER_TOKEN">admin</assign>
        \leqassign to="." from="*"/>
      </output>
      <input message="inmsg">
        <assign to="." from="*"/>
      </input>
   </operation>
    <operation name="EBICSReportingService">
      <participant name="EBICSReportingService"/>
      <output message="generatePSRReport">
        \leqassign to="." from="*"/>
        <assign to="trx_id">xxxx</assign>
      </output>
      <input message="generatePSRReportResult">
        <assign to="." from="*"></assign>
      </input>
    </operation>
  </sequence>
</process>
```
#### **PSR-Berichte - Beispiele**

Das folgende Beispiel stammt von einem PSR-Bericht, wenn für 'GrpSts' der Wert 'RJCT' angegeben wird:

```
<Document xmlns="urn:iso:std:iso:20022:tech:xsd:pain.002.001.02">
  <pain.002.001.02>
    <GrpHdr>
      <MsgId>463353943D942C7E840110DA9D0494E5</MsgId>
      <CreDtTm>2009-07-07T03:29:37Z</CreDtTm>
      <InitgPty>
        <Id>
          <OrgId><BIC>HOSTIDAA</BIC>
          </OrgId>
        </Id>
      </InitgPty>
    </GrpHdr>
    <OrgnlGrpInfAndSts>
      <OrgnlMsgId>O001</OrgnlMsgId>
      <OrgnlMsgNmId>pain.xxx.cfonb160.ict</OrgnlMsgNmId>
      <GrpSts>RJCT</GrpSts>
      <StsRsnInf>
        <StsRsn>
          <Cd>NARR</Cd>
        </StsRsn>
        <AddtlStsRsnInf>EBICS_INVALID_SIGNATURE_FILE_FORMAT</AddtlStsRsnInf>
      </StsRsnInf>
    </OrgnlGrpInfAndSts>
  </pain.002.001.02>
</Document>
```
Das folgende Beispiel stammt von einem PSR-Bericht, wenn für 'GrpSts' der Wert 'RCVD' angegeben wird:

```
<?xml version="1.0" encoding="UTF-8"?>
<Document xmlns="urn:iso:std:iso:20022:tech:xsd:pain.002.001.02">
 <pain.002.001.02>
```

```
<GrpHdr>
      <MsgId>33F60D9949576D6AE926CF3BD6BFF0BB</MsgId>
      <CreDtTm>2009-07-07T03:29:39Z</CreDtTm>
      <InitgPty>
       <Id>
         <OrgId>
           <BIC>HOSTIDAA</BIC>
         </OrgId>
       </Id>
      </InitgPty>
    </GrpHdr>
    <OrgnlGrpInfAndSts>
      <OrgnlMsgId>O008</OrgnlMsgId>
      <OrgnlMsgNmId>pain.xxx.cfonb160.ict</OrgnlMsgNmId>
      <GrpSts>RCVD</GrpSts>
    </OrgnlGrpInfAndSts>
  </pain.002.001.02>
</Document>
```
## <span id="page-42-0"></span>**Bemerkungen**

Die vorliegenden Informationen wurden für Produkte und Services entwickelt, die auf dem deutschen Markt angeboten werden.

Möglicherweise bietet IBM® die in dieser Dokumentation beschriebenen Produkte, Services oder Funktionen in anderen Ländern nicht an. Informationen über die gegenwärtig im jeweiligen Land verfügbaren Produkte und Services sind beim zuständigen IBM Ansprechpartner erhältlich. Hinweise auf IBM Lizenzprogramme oder andere IBM Produkte bedeuten nicht, dass nur Programme, Produkte oder Services von IBM verwendet werden können. Anstelle der IBM Produkte, Programme oder Services können auch andere, ihnen äquivalente Produkte, Programme oder Services verwendet werden, solange diese keine gewerblichen oder anderen Schutzrechte von IBM verletzen. Die Verantwortung für den Betrieb von Produkten, Programmen und Services anderer Anbieter liegt beim Kunden.

Für in diesem Handbuch beschriebene Erzeugnisse und Verfahren kann es IBM Patente oder Patentanmeldungen geben. Mit der Auslieferung dieses Handbuchs ist keine Lizenzierung dieser Patente verbunden. Lizenzanforderungen sind schriftlich an folgende Adresse zu richten (Anfragen an diese Adresse müssen auf Englisch formuliert werden):

*IBM Director of Licensing*

*IBM Europe, Middle East Africa*

*Tour Descartes 2, avenue Gambetta*

*92066 Paris La Defense*

*France*

Trotz sorgfältiger Bearbeitung können technische Ungenauigkeiten oder Druckfehler in dieser Veröffentlichung nicht ausgeschlossen werden. Die hier enthaltenen Informationen werden in regelmäßigen Zeitabständen aktualisiert und als Neuausgabe veröffentlicht. IBM kann ohne weitere Mitteilung jederzeit Verbesserungen und/ oder Änderungen an den in dieser Veröffentlichung beschriebenen Produkten und/ oder Programmen vornehmen.

Verweise in diesen Informationen auf Websites anderer Anbieter werden lediglich als Service für den Kunden bereitgestellt und stellen keinerlei Billigung des Inhalts dieser Websites dar. Das über diese Websites verfügbare Material ist nicht Bestandteil des Materials für dieses IBM Produkt. Die Verwendung dieser Websites geschieht auf eigene Verantwortung.

Werden an IBM Informationen eingesandt, können diese beliebig verwendet wer den, ohne dass eine Verpflichtung gegenüber dem Einsender entsteht.

Lizenznehmer des Programms, die Informationen zu diesem Produkt wünschen mit der Zielsetzung: (i) den Austausch von Informationen zwischen unabhängig voneinander erstellten Programmen und anderen Programmen (einschließlich des vorliegenden Programms) sowie (ii) die gemeinsame Nutzung der ausgetauschten Informationen zu ermöglichen, wenden sich an folgende Adresse:

*IBM Corporation*

*J46A/G4*

*555 Bailey Avenue*

*San Jose, CA 95141-1003*

*U.S.A.*

Die Bereitstellung dieser Informationen kann unter Umständen von bestimmten Bedingungen - in einigen Fällen auch von der Zahlung einer Gebühr - abhängig sein.

Die Lieferung des in diesem Dokument beschriebenen Lizenzprogramms sowie des zugehörigen Lizenzmaterials erfolgt auf der Basis der IBM Rahmenvereinbarung bzw. der Allgemeinen Geschäftsbedingungen von IBM, der IBM Internationalen Nutzungsbedingungen für Programmpakete oder einer äquivalenten Vereinbarung.

Alle in diesem Dokument enthaltenen Leistungsdaten stammen aus einer kontrollierten Umgebung. Die Ergebnisse, die in anderen Betriebsumgebungen erzielt wer den, können daher erheblich von den hier erzielten Ergebnissen abweichen. Einige Daten stammen möglicherweise von Systemen, deren Entwicklung noch nicht abgeschlossen ist. Eine Gewährleistung, dass diese Daten auch in allgemein verfügbaren Systemen erzielt werden, kann nicht gegeben werden. Darüber hinaus wurden einige Daten unter Umständen durch Extrapolation berechnet. Die tatsächlichen Er gebnisse können davon abweichen. Benutzer dieses Dokuments sollten die entsprechenden Daten in ihrer spezifischen Umgebung prüfen.

Alle Informationen zu Produkten anderer Anbieter stammen von den Anbietern der aufgeführten Produkte, deren veröffentlichten Ankündigungen oder anderen allgemein verfügbaren Quellen. IBM hat diese Produkte nicht getestet und kann daher keine Aussagen zu Leistung, Kompatibilität oder anderen Merkmalen machen. Fragen zu den Leistungsmerkmalen von Produkten anderer Anbieter sind an den jeweiligen Anbieter zu richten.

Aussagen über Pläne und Absichten von IBM unterliegen Änderungen oder können zurückgenommen werden und repräsentieren nur die Ziele von IBM.

Alle von IBM angegebenen Preise sind empfohlene Richtpreise und können jeder zeit ohne weitere Mitteilung geändert werden. Händlerpreise können u. U. von den hier genannten Preisen abweichen.

Diese Veröffentlichung dient nur zu Planungszwecken. Die in dieser Veröffentlichung enthaltenen Informationen können geändert werden, bevor die beschriebenen Produkte verfügbar sind.

Diese Veröffentlichung enthält Beispiele für Daten und Berichte des alltäglichen Geschäftsablaufs. Sie sollen nur die Funktionen des Lizenzprogramms illustrieren und können Namen von Personen, Firmen, Marken oder Produkten enthalten. Alle diese Namen sind frei erfunden; Ähnlichkeiten mit tatsächlichen Namen und Adressen sind rein zufällig.

#### COPYRIGHTLIZENZ:

Diese Veröffentlichung enthält Beispielanwendungsprogramme, die in Quellensprache geschrieben sind und Programmiertechniken in verschiedenen Betriebsumgebungen veranschaulichen. Sie dürfen diese Beispielprogramme kostenlos kopieren, ändern und verteilen, wenn dies zu dem Zweck geschieht, Anwendungsprogramme zu entwickeln, zu verwenden, zu vermarkten oder zu verteilen, die mit der Anwendungsprogrammierschnittstelle für die Betriebsumgebung konform sind, für die diese Beispielprogramme geschrieben werden. Diese Beispiele wurden nicht unter allen denkbaren Bedingungen getestet. Daher kann IBM die Zuverlässigkeit, Wartungsfreundlichkeit oder Funktion dieser Programme weder zusagen noch gewährleisten. Die Beispielprogramme werden ohne Wartung (auf "as-is"-Basis) und ohne jegliche Gewährleistung zur Verfügung gestellt. IBM übernimmt keine Haftung für Schäden, die durch die Verwendung der Beispielprogramme entstehen.

Kopien oder Teile der Beispielprogramme bzw. daraus abgeleiteter Code müssen folgenden Copyrightvermerk beinhalten:

© IBM 2015. Teile des vorliegenden Codes wurden aus Beispielprogrammen der IBM Corp. abgeleitet. © Copyright IBM Corp. 2015.

Wird dieses Buch als Softcopy (Book) angezeigt, erscheinen keine Fotografien oder Farbabbildungen.

#### **Marken**

IBM, das IBM Logo und ibm.com sind eingetragene Marken der IBM Corporation in den USA und/oder anderen Ländern. Weitere Produkt- und Servicenamen können Marken von IBM oder anderen Unternehmen sein. Eine aktuelle Liste der IBM Marken finden Sie auf der Webseite ["Copyright and trademark information"](http://www.ibm.com/legal/copytrade.shtml) unter [http://www.ibm.com/legal/copytrade.shtml.](http://www.ibm.com/legal/copytrade.shtml)

Adobe, das Adobe-Logo, PostScript und das PostScript-Logo sind Marken oder eingetragene Marken der Adobe Systems Incorporated in den USA und/oder anderen Ländern.

IT Infrastructure Library ist eine eingetragene Marke der Central Computer and Telecommunications Agency. Die Central Computer and Telecommunications Agency ist nunmehr in das Office of Government Commerce eingegliedert worden.

Intel, das Intel-Logo, Intel Inside, das Intel Inside-Logo, Intel Centrino, das Intel Centrino-Logo, Celeron, Intel Xeon, Intel SpeedStep, Itanium und Pentium sind Marken oder eingetragene Marken der Intel Corporation oder ihrer Tochtergesellschaften in den USA oder anderen Ländern.

Linux ist eine eingetragene Marke von Linus Torvalds in den USA und/oder anderen Ländern.

Microsoft, Windows, Windows NT und das Windows-Logo sind Marken der Microsoft Corporation in den USA und/oder anderen Ländern.

ITIL ist eine eingetragene Marke, eine eingetragene Gemeinschaftsmarke des Office of Government Commerce und eine eingetragene Marke, die beim U.S. Patent and Trademark Office eingetragen ist.

UNIX ist eine eingetragene Marke von The Open Group in den USA und anderen Ländern.

Java™ und alle auf Java basierenden Marken und Logos sind Marken oder eingetragene Marken der Oracle Corporation und/oder ihrer verbundenen Unternehmen.

Cell Broadband Engine wird unter Lizenz verwendet und ist eine Marke der Sony Computer Entertainment, Inc. in den USA und/oder anderen Ländern.

Linear Tape-Open, LTO, das LTO-Logo, Ultrium und das Ultrium-Logo sind Mar ken von HP, der IBM Corporation und von Quantum in den USA und/oder anderen Ländern.

Connect Control Center®, Connect:Direct®, Connect:Enterprise, Gentran®, Gentran-:Basic®, Gentran:Control®, Gentran:Director®, Gentran:Plus®, Gentran:Realtime®, Gentran:Server®, Gentran:Viewpoint®, Sterling Commerce™, Sterling Information Broker®, und Sterling Integrator® sind Marken oder eingetragene Marken der Sterling Commerce, Inc., einer IBM Company.

Weitere Unternehmens-, Produkt- und Servicenamen können Marken oder Servicemarken anderer Hersteller sein.

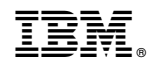

Gedruckt in Deutschland